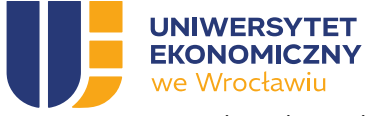

#### OPIS PRZEDMIOTU ZAMÓWIENIA

Niniejszy załącznik nr 3 stanowi Opis przedmiotu zamówienia w postępowaniu na: dostawę sprzętu komputerowego dla Uniwersytetu Ekonomicznego we Wrocławiu.

#### **SPIS TREŚCI**

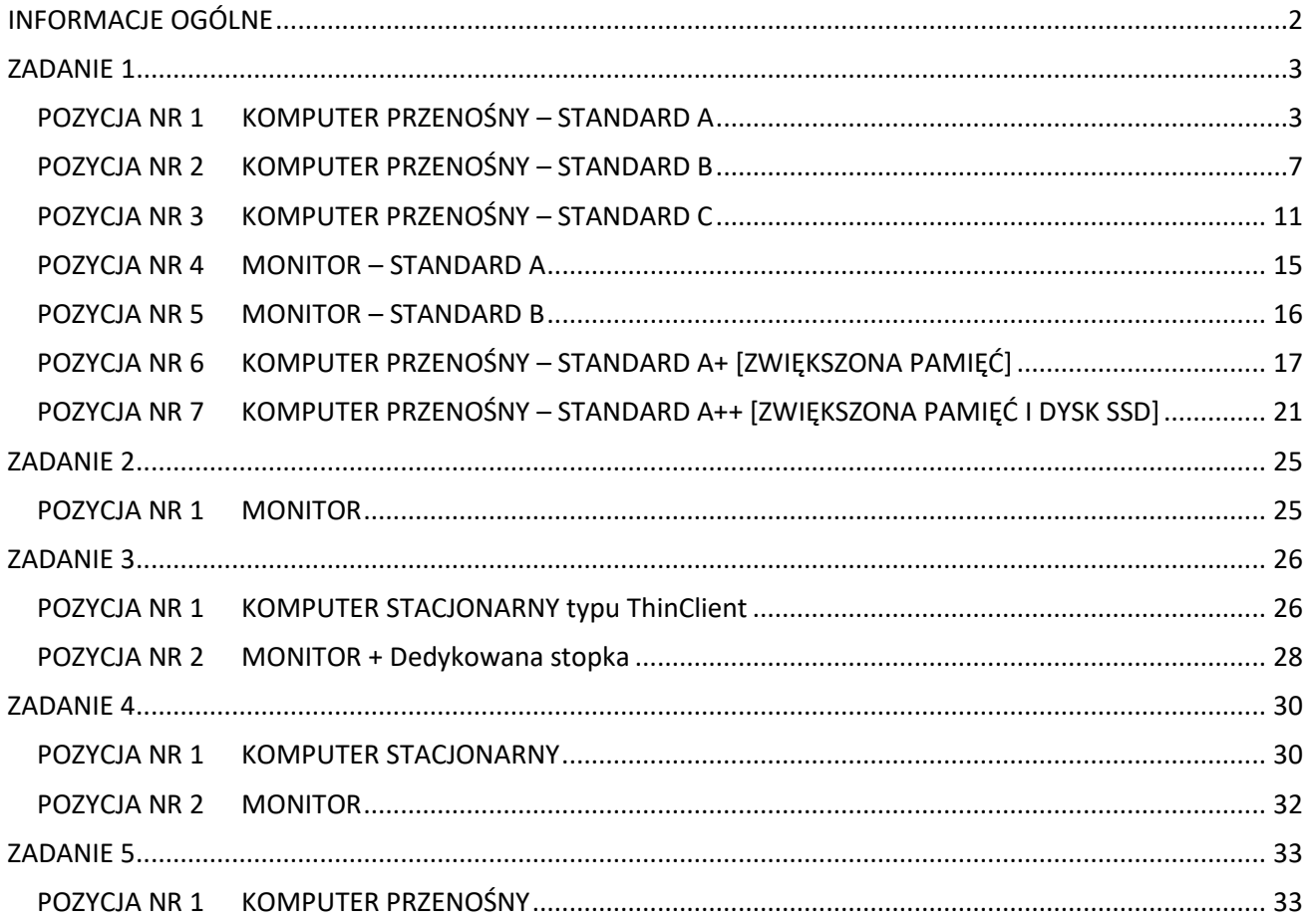

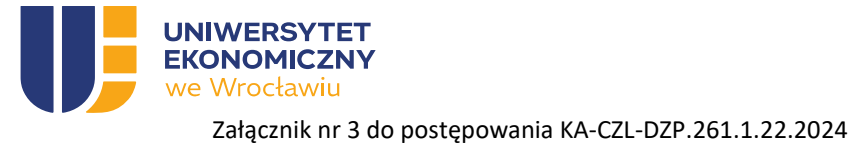

### <span id="page-1-0"></span>INFORMACJE OGÓLNE

UWAGA!!! Poniższe wymagania w zakresie wsparcia technicznego i gwarancji dotyczą wszystkich urządzeń oferowanych przez Wykonawcę.

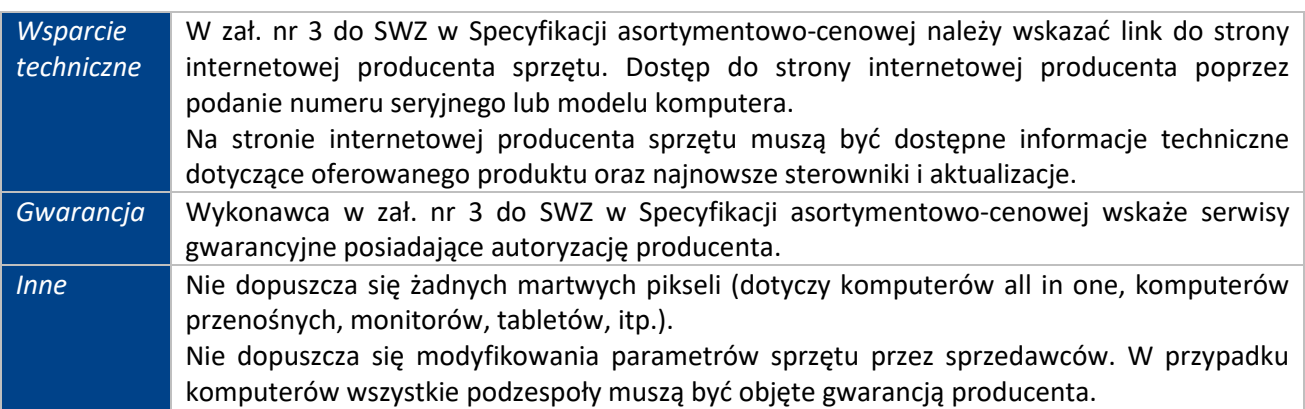

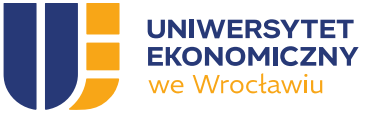

# <span id="page-2-0"></span>ZADANIE 1

## <span id="page-2-1"></span>POZYCJA NR 1 KOMPUTER PRZENOŚNY – STANDARD A

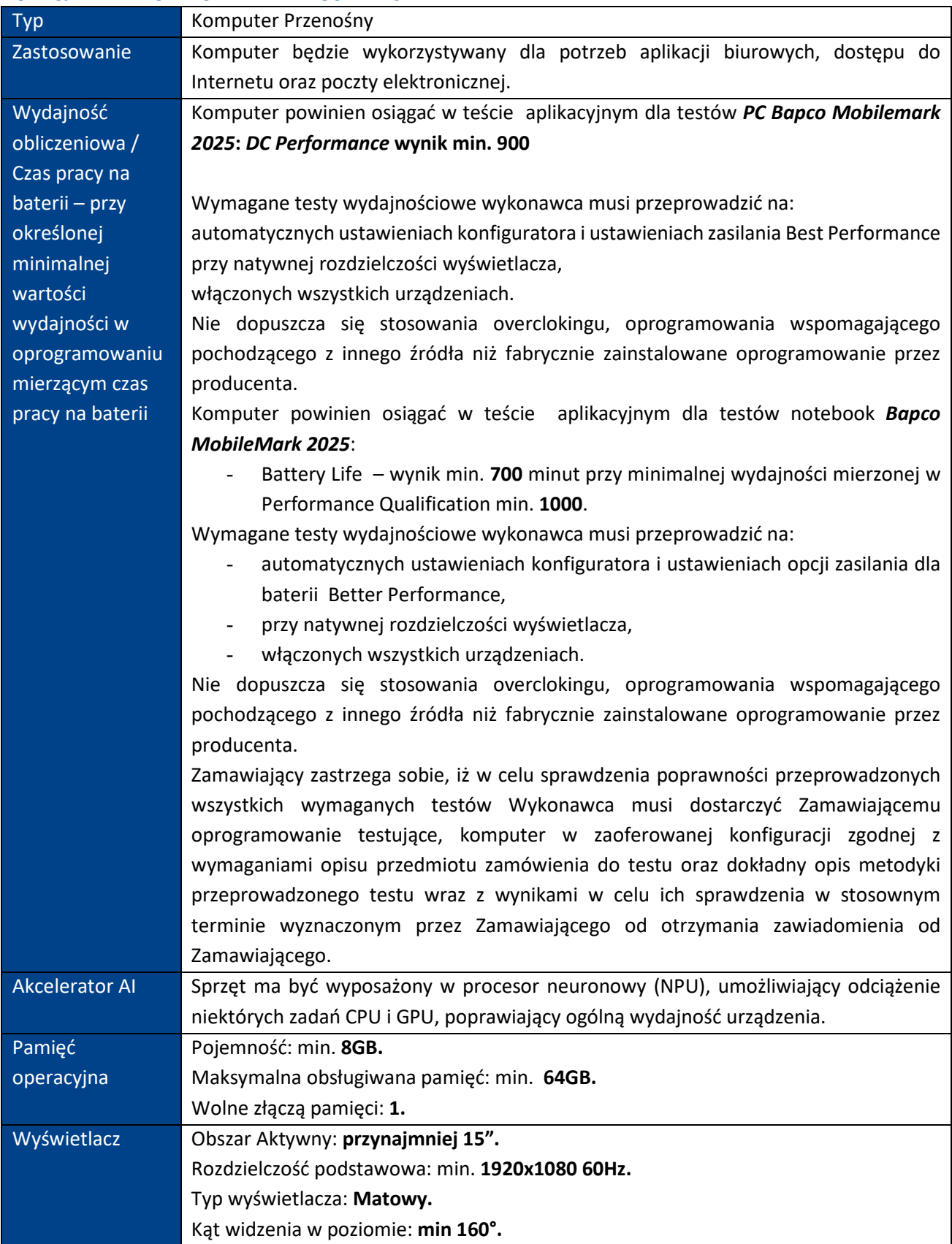

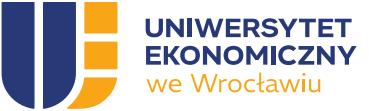

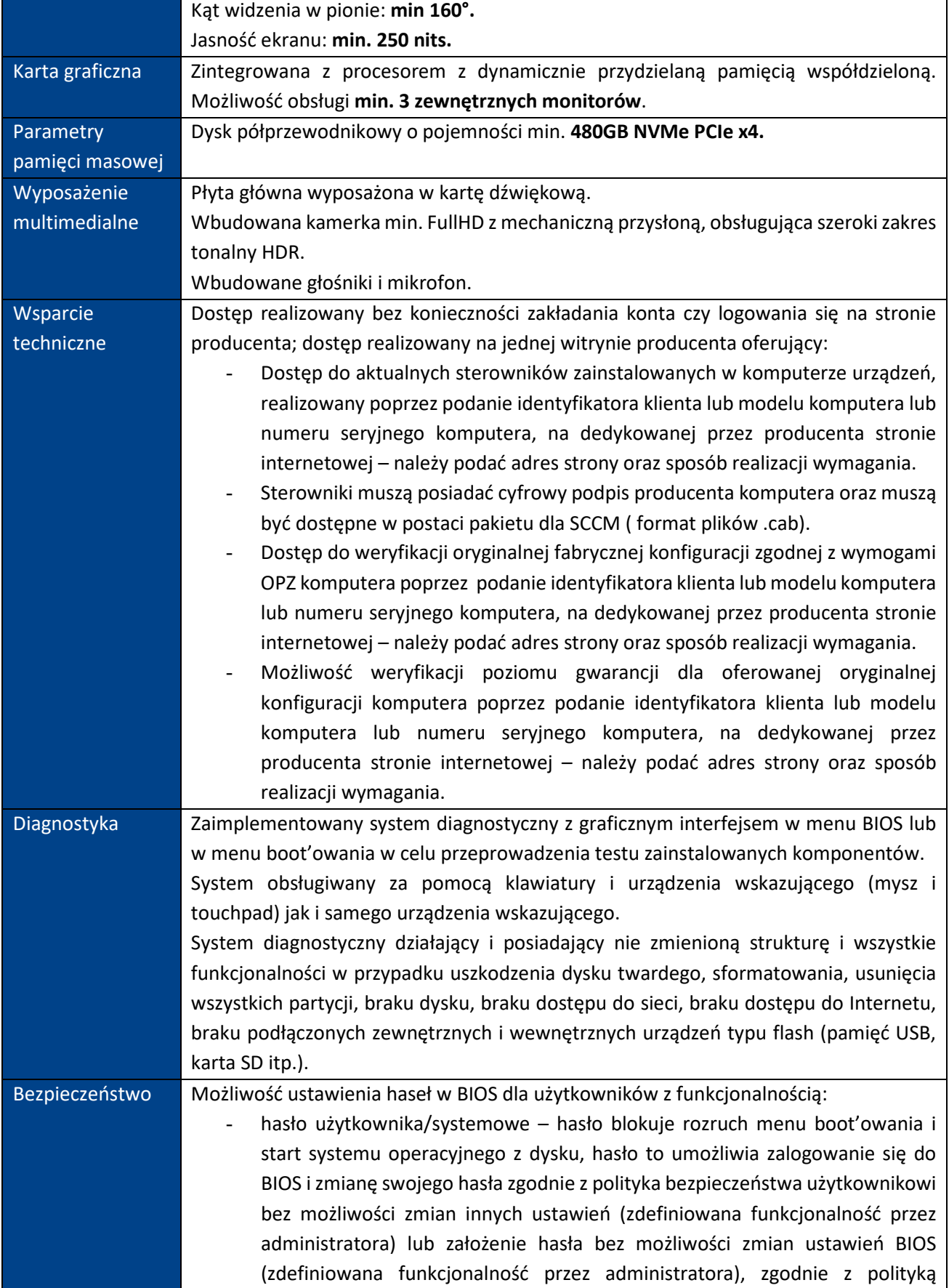

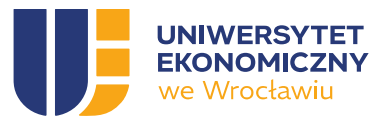

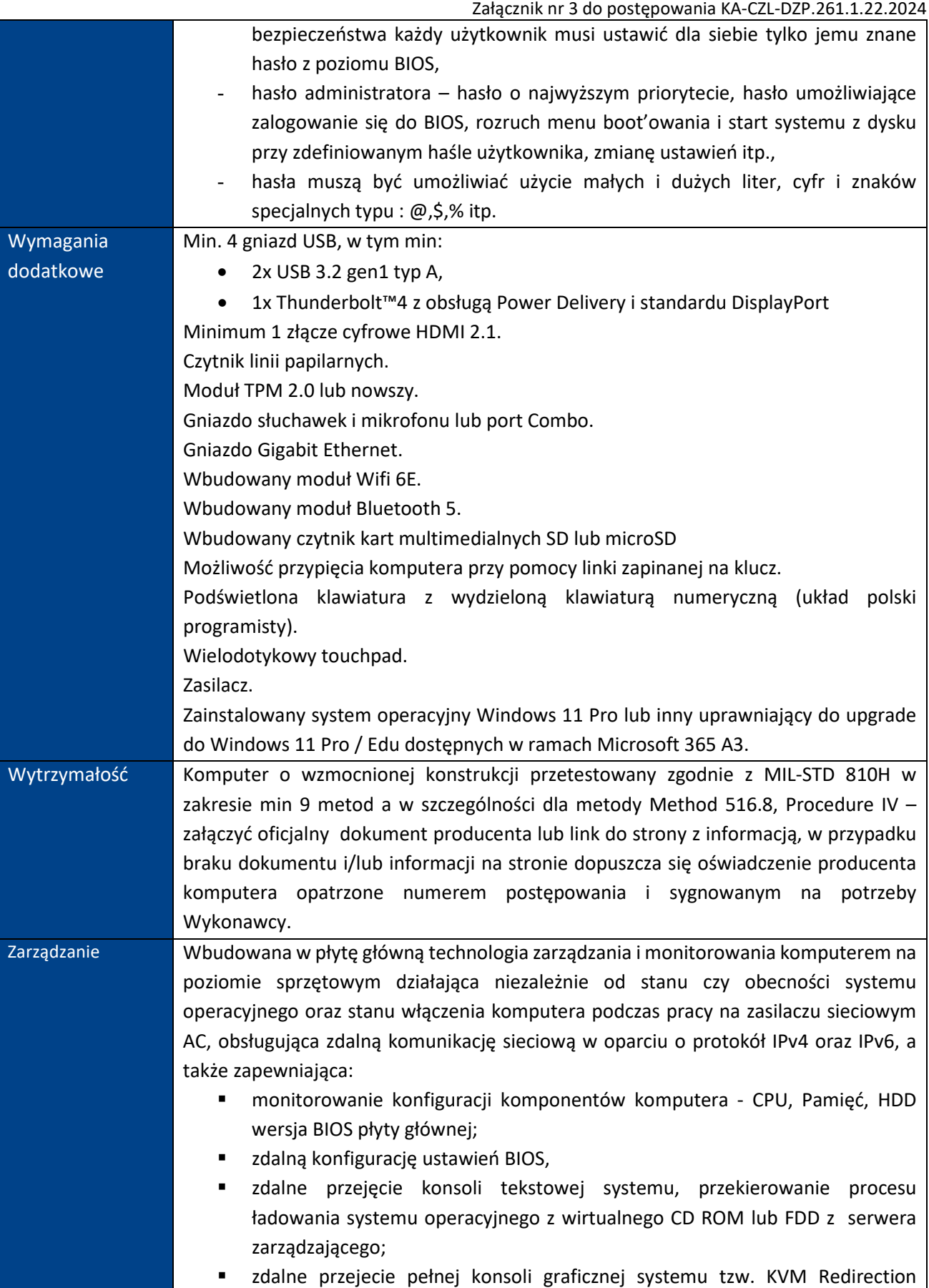

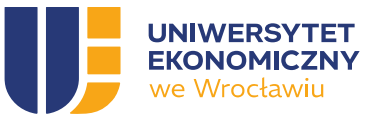

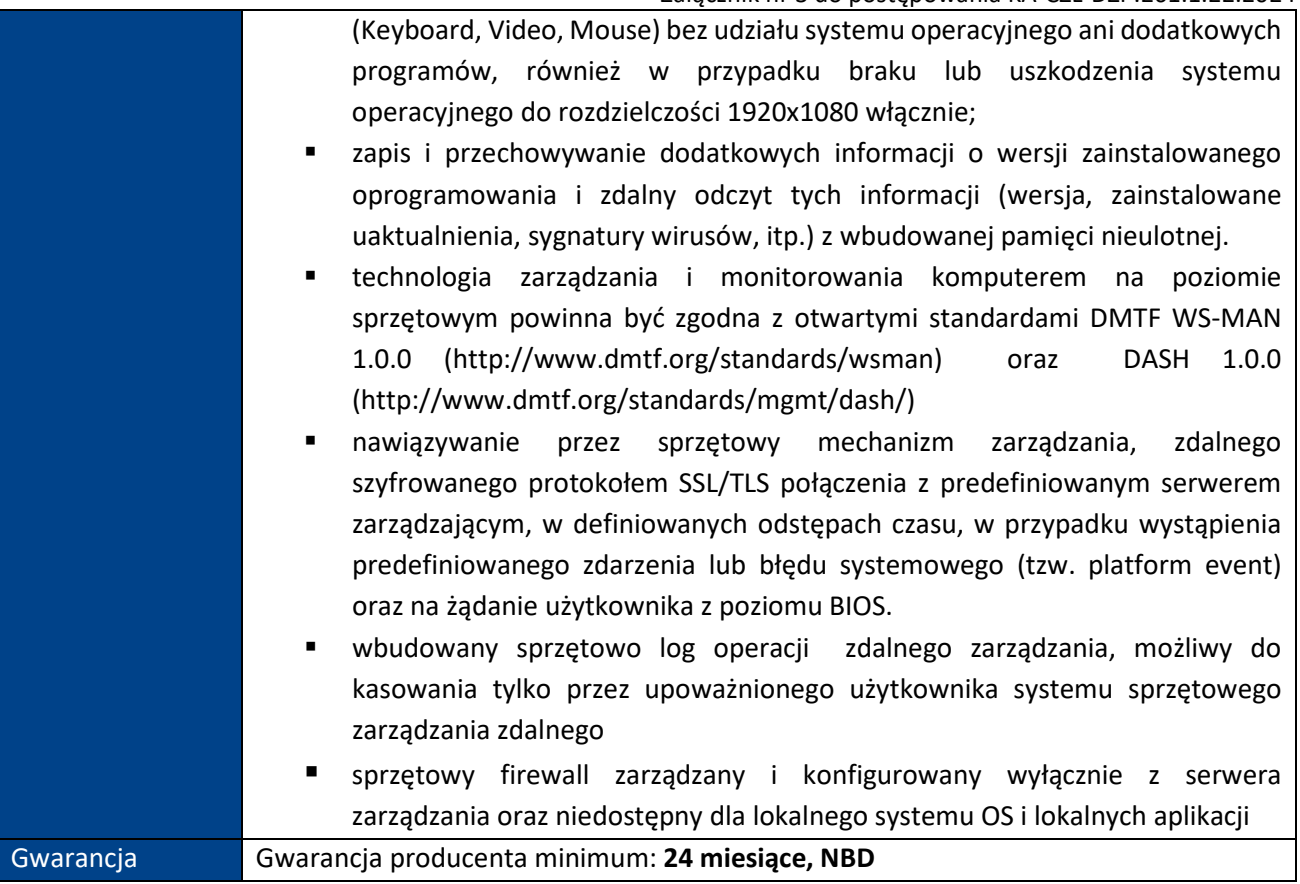

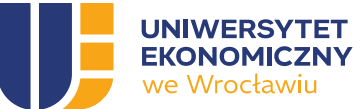

### <span id="page-6-0"></span>POZYCJA NR 2 KOMPUTER PRZENOŚNY – STANDARD B

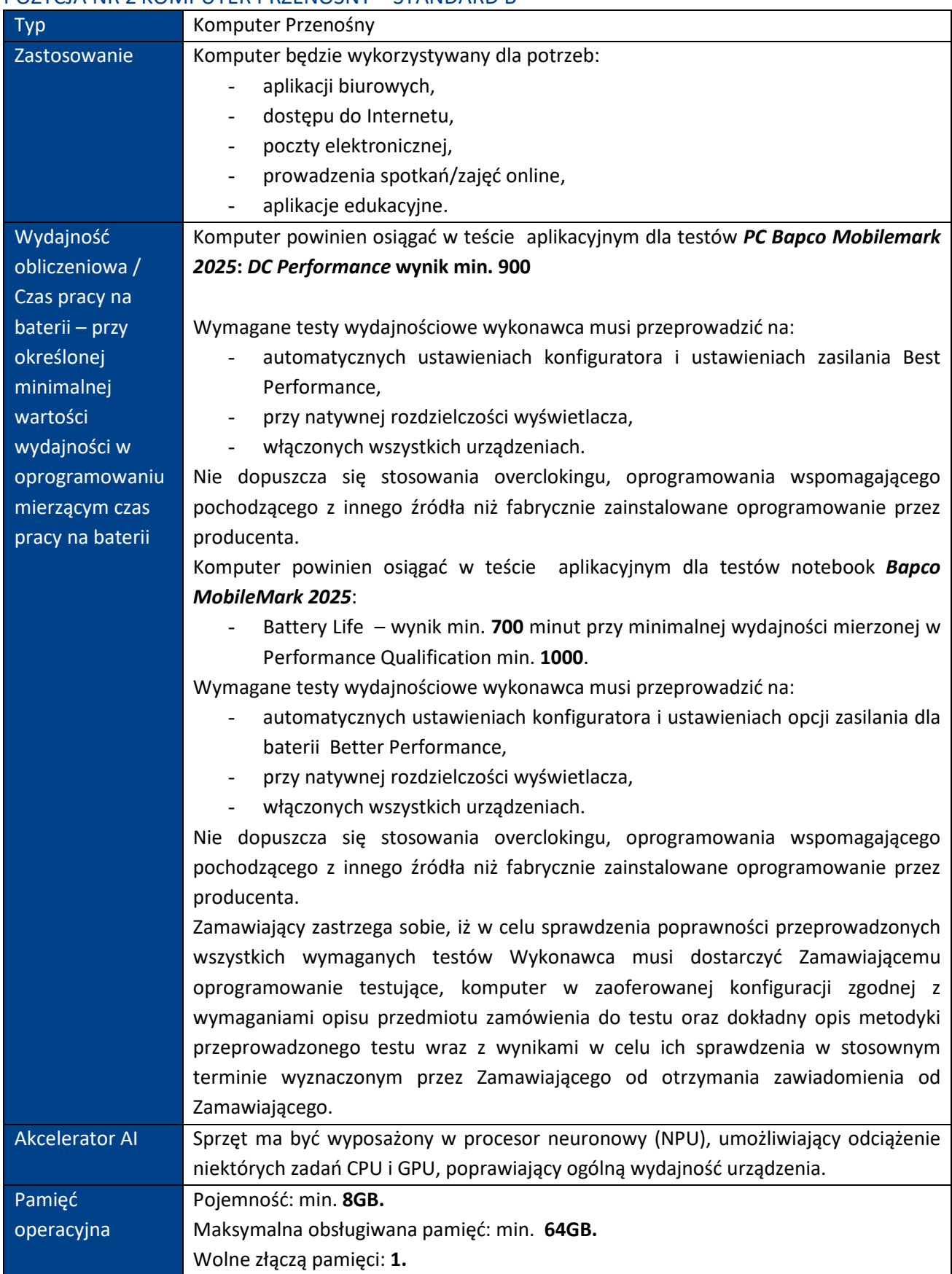

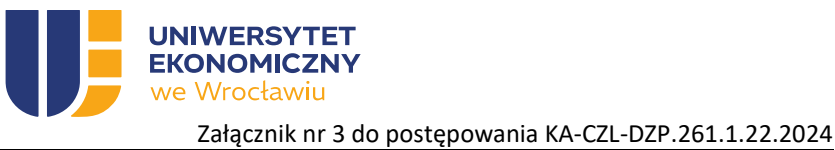

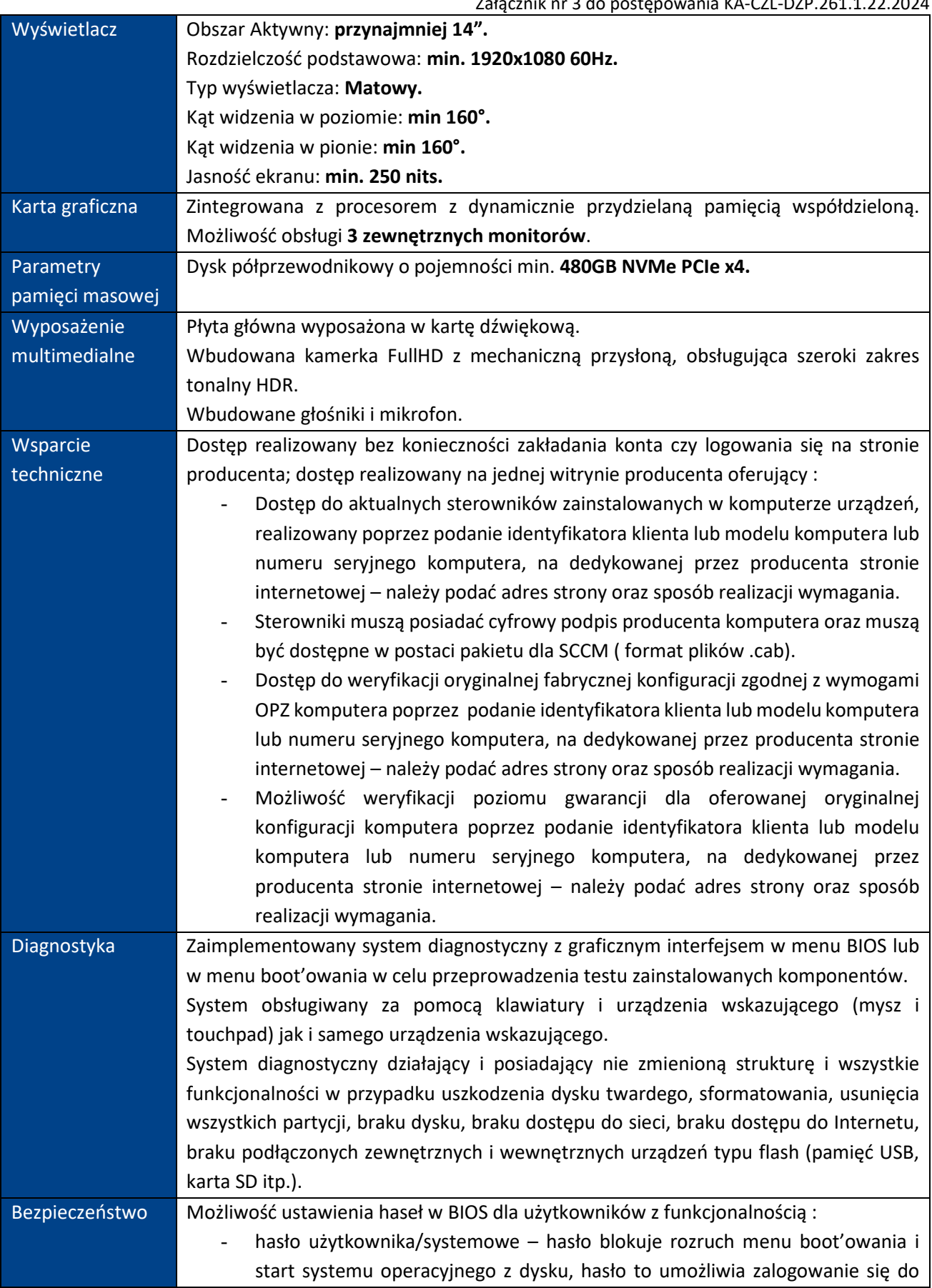

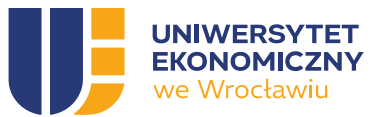

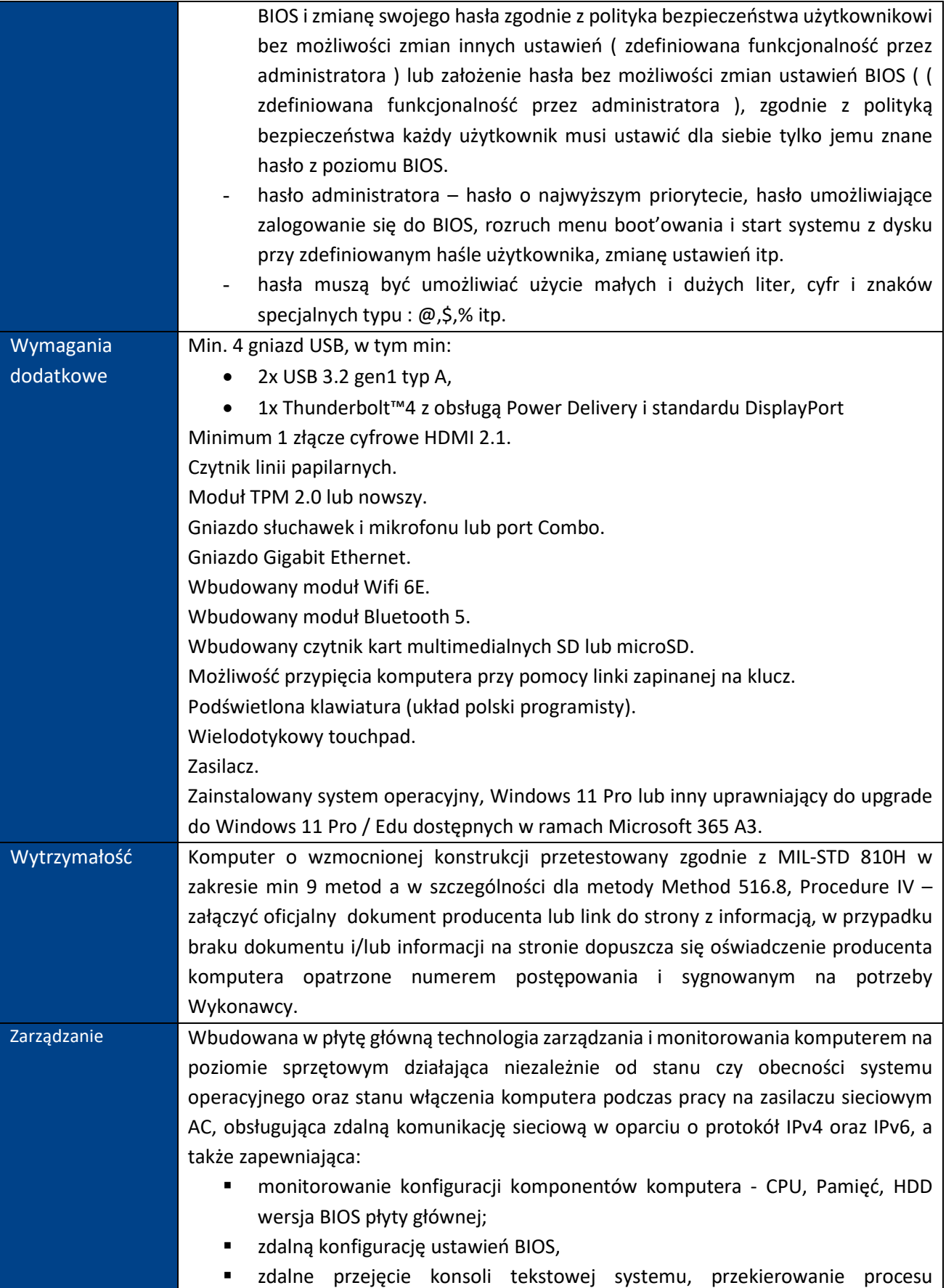

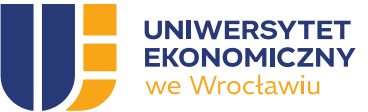

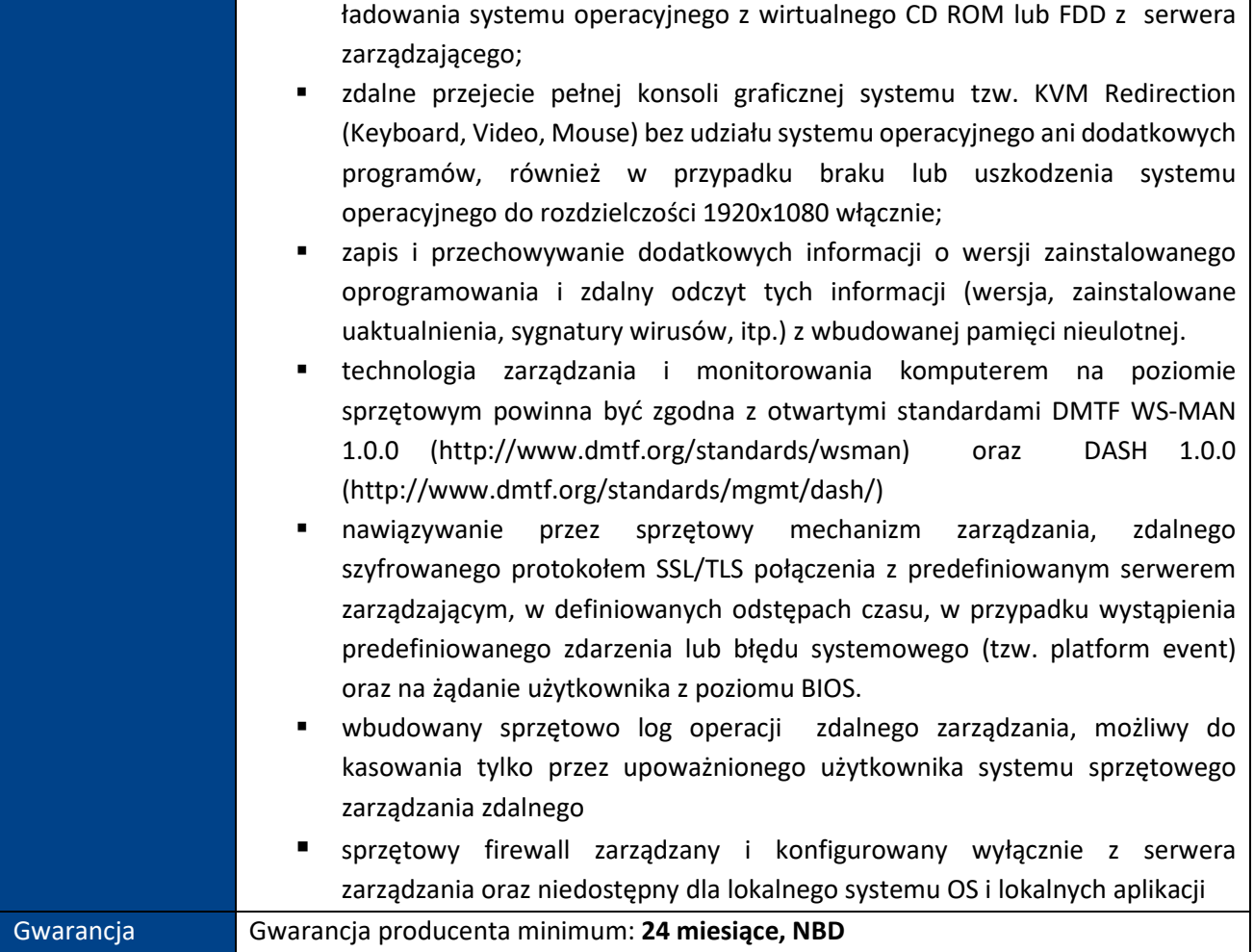

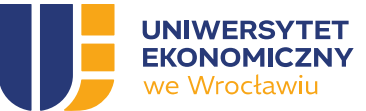

### <span id="page-10-0"></span>POZYCJA NR 3 KOMPUTER PRZENOŚNY – STANDARD C

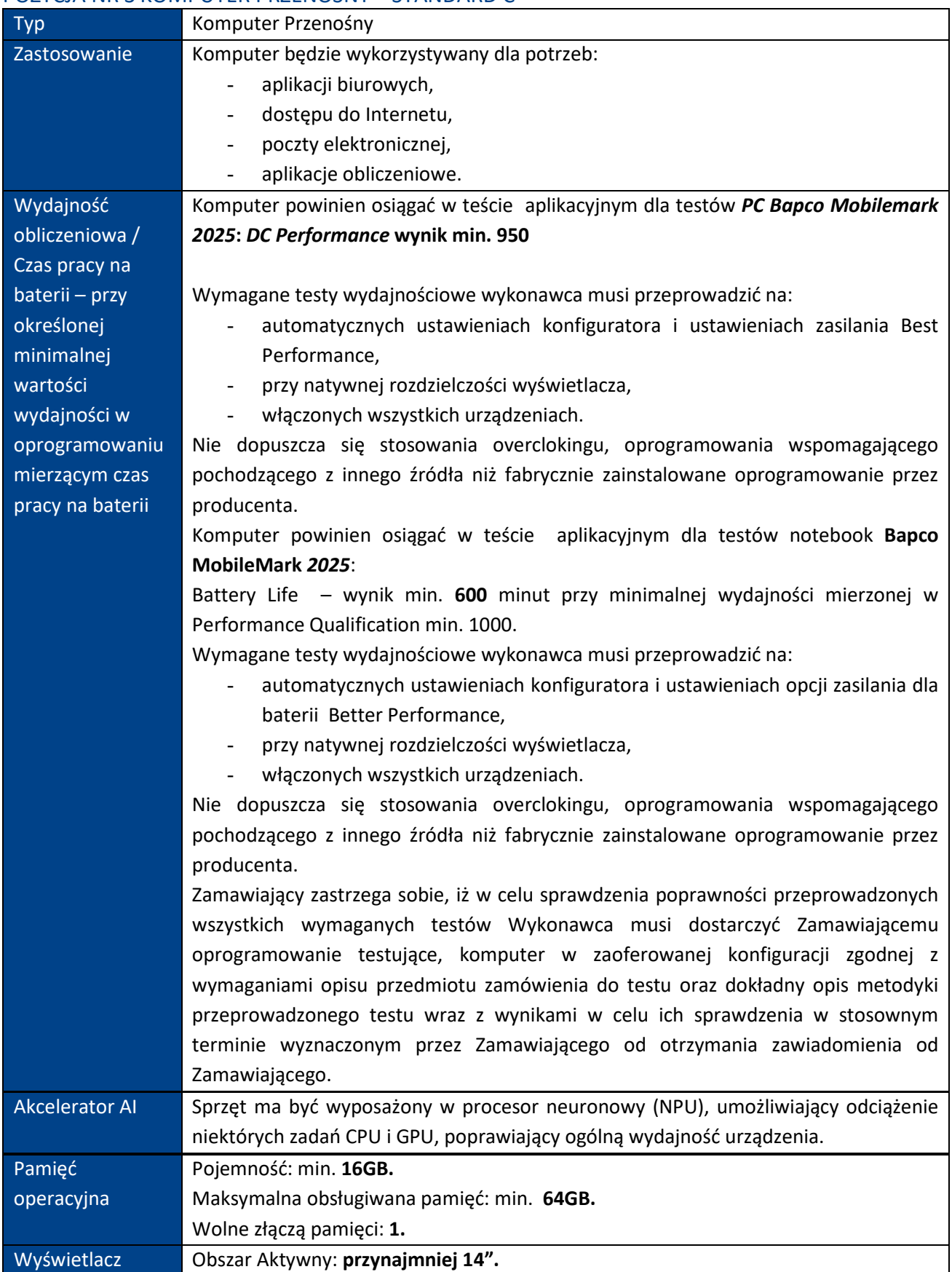

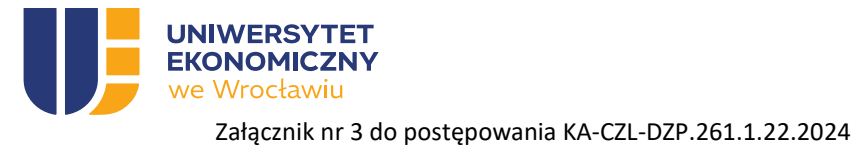

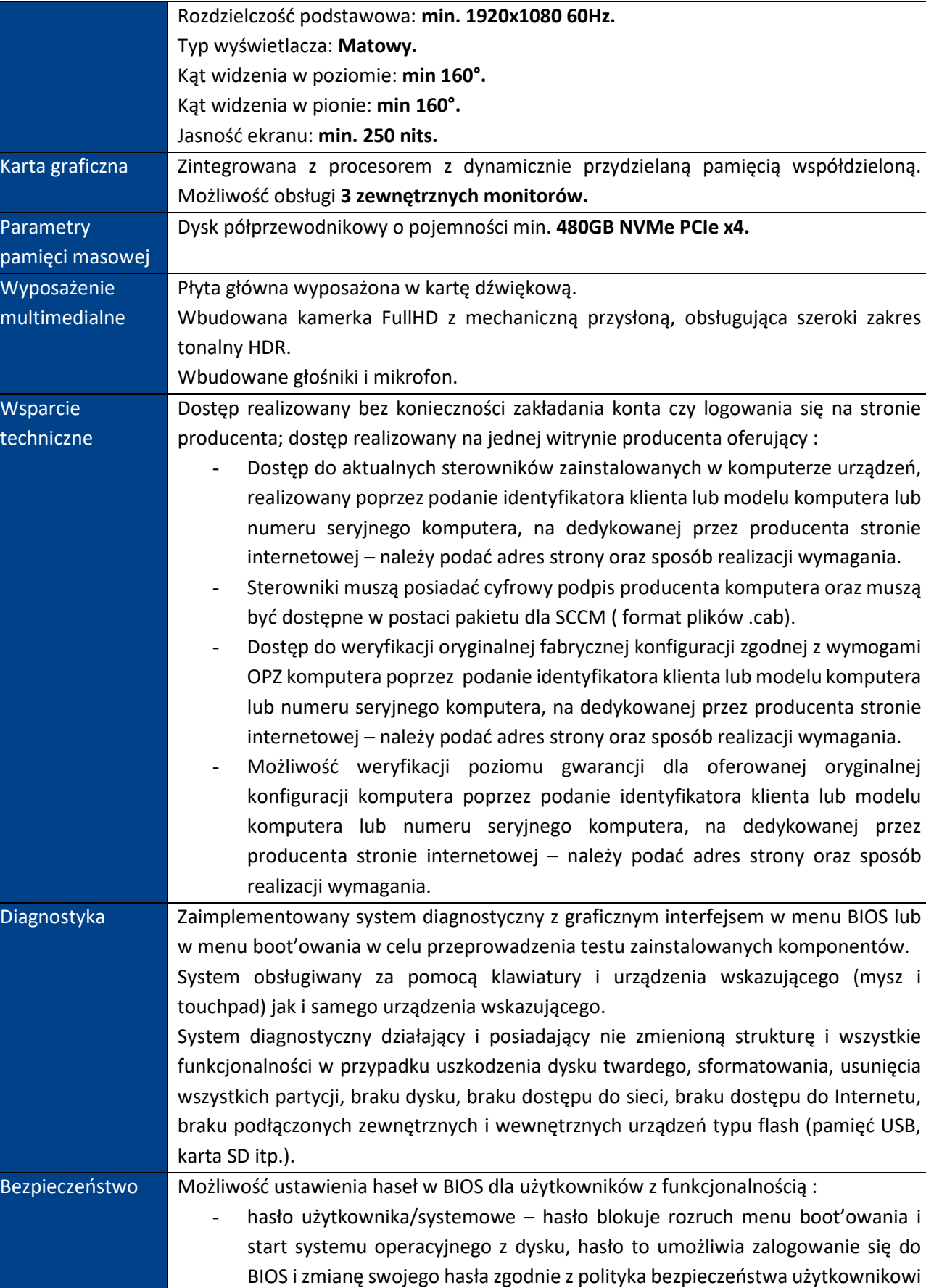

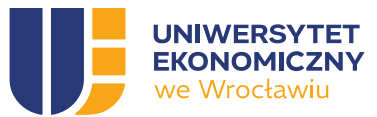

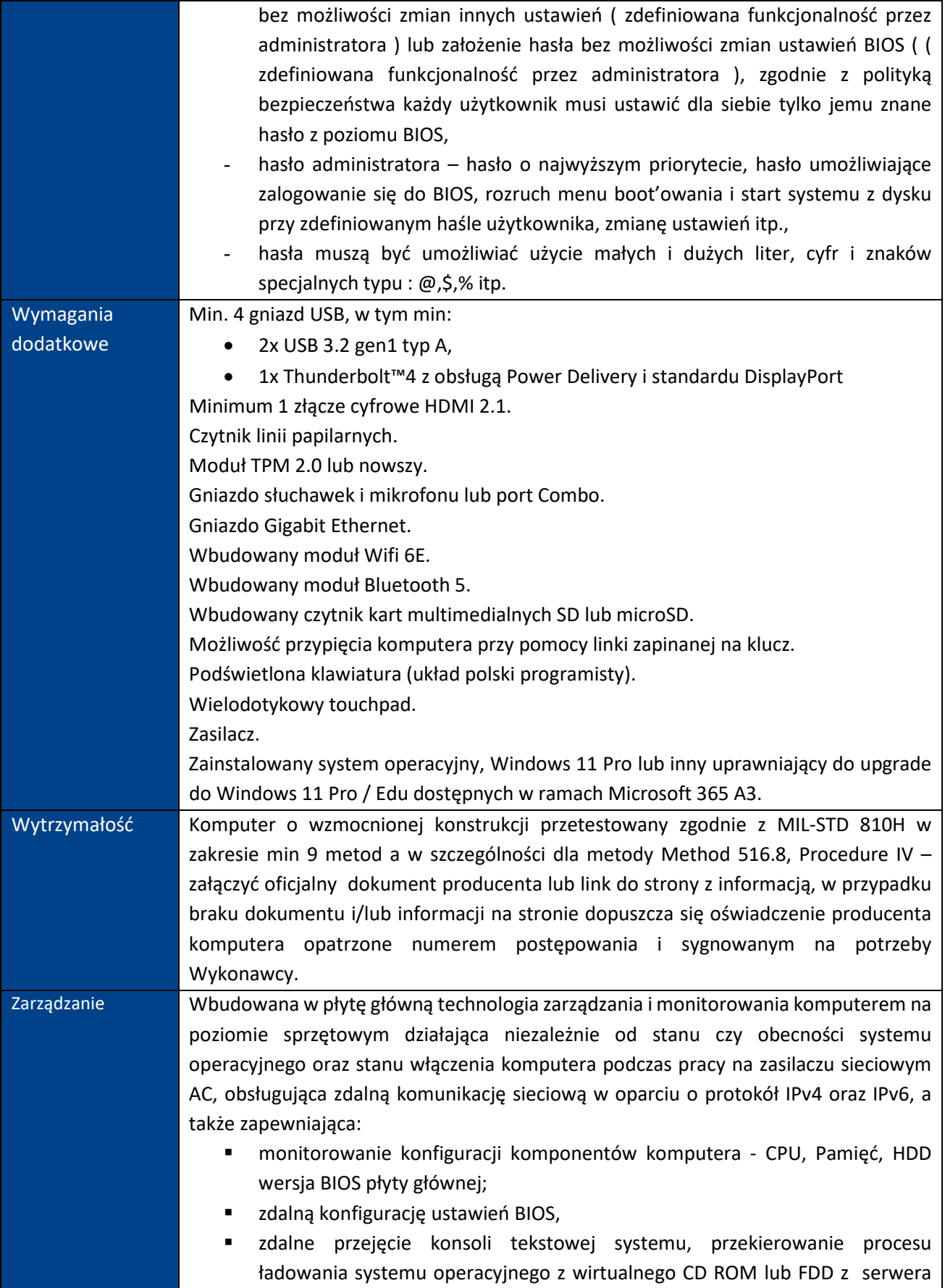

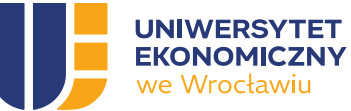

zarządzającego;

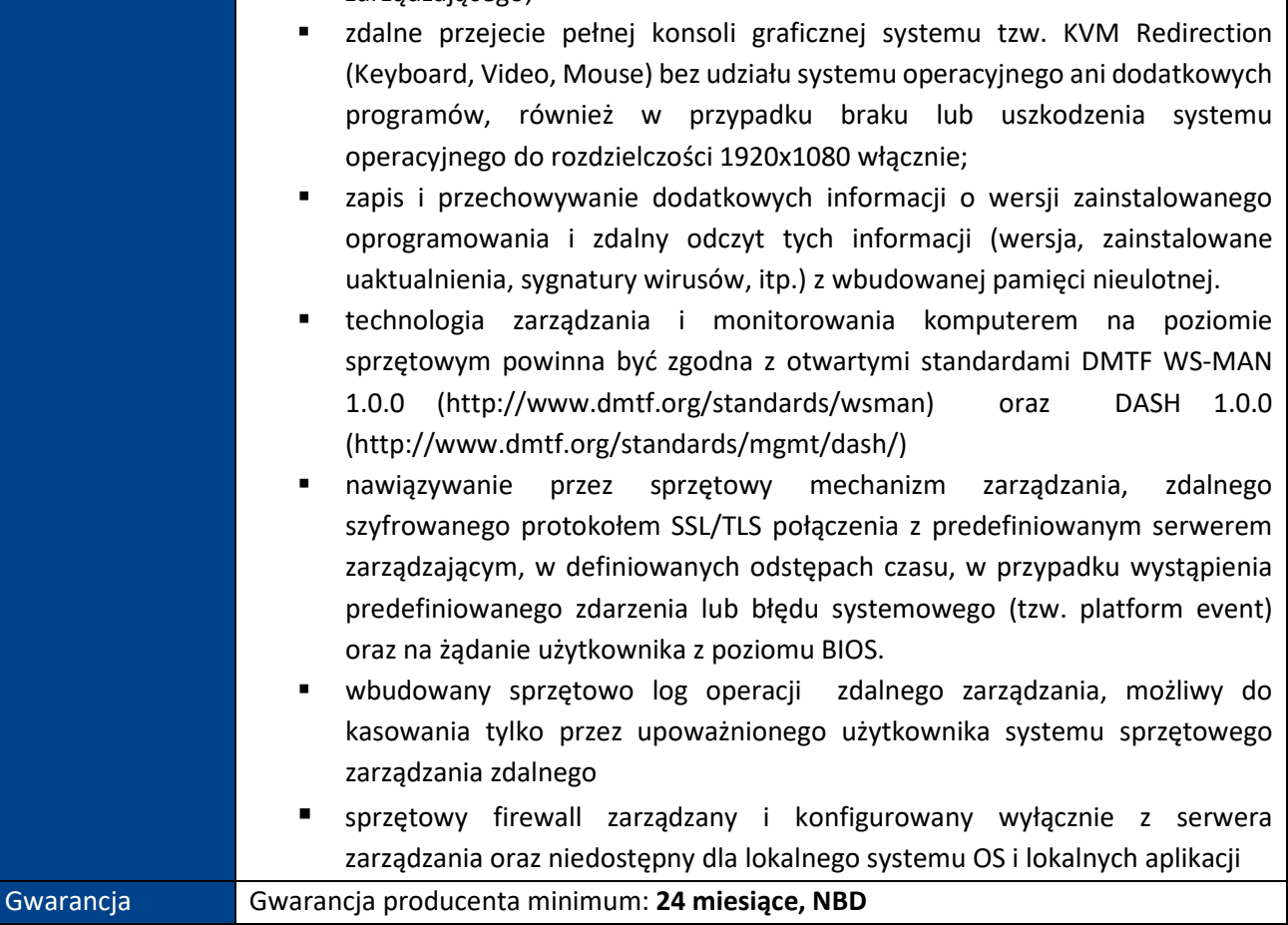

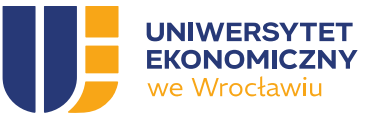

#### <span id="page-14-0"></span>POZYCJA NR 4 MONITOR – STANDARD A

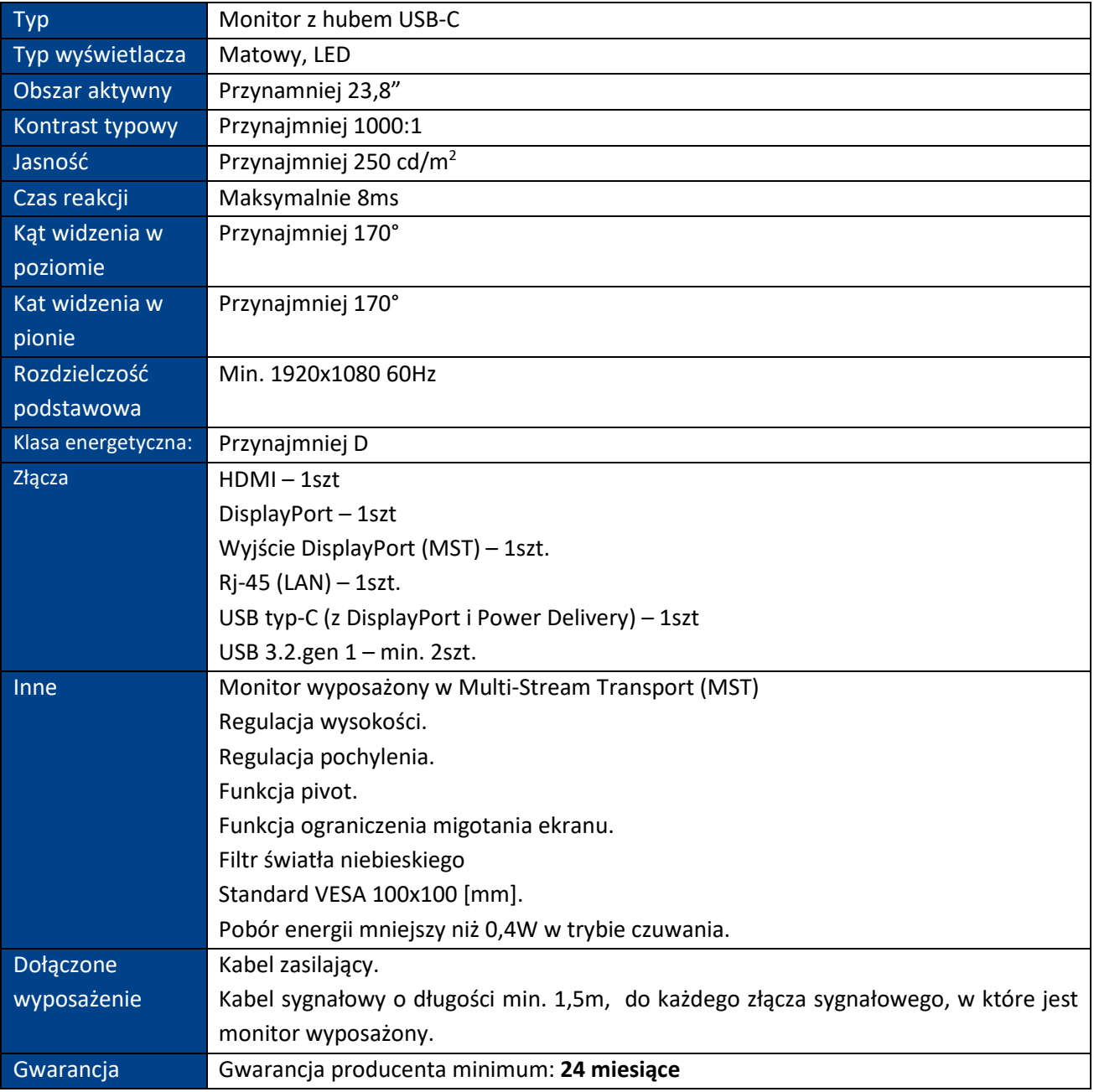

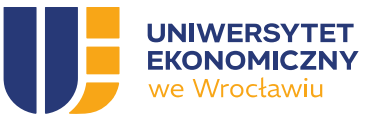

#### <span id="page-15-0"></span>POZYCJA NR 5 MONITOR – STANDARD B

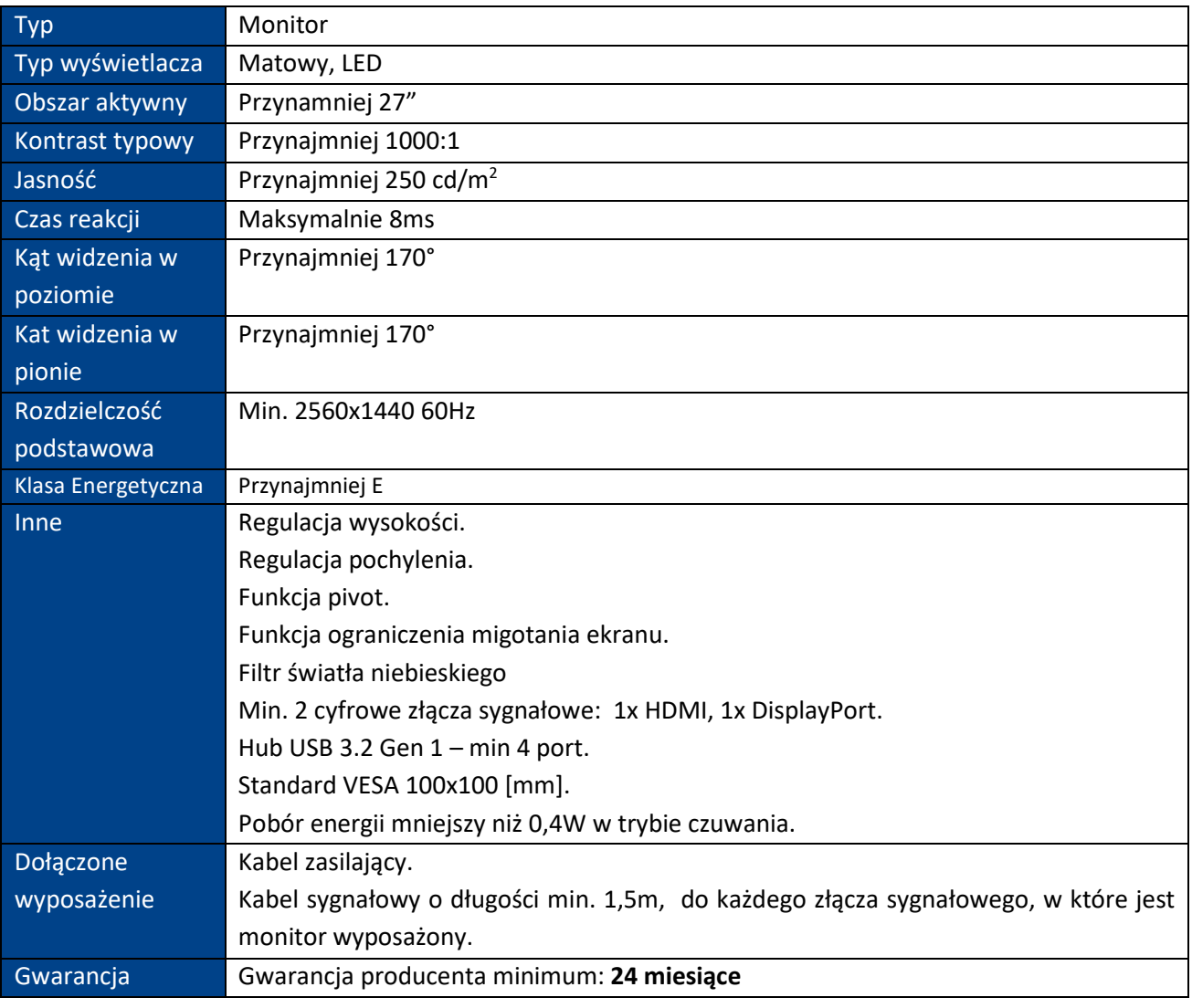

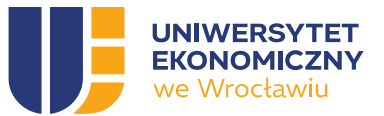

### <span id="page-16-0"></span>POZYCJA NR 6 KOMPUTER PRZENOŚNY – STANDARD A+ [ZWIĘKSZONA PAMIĘĆ]

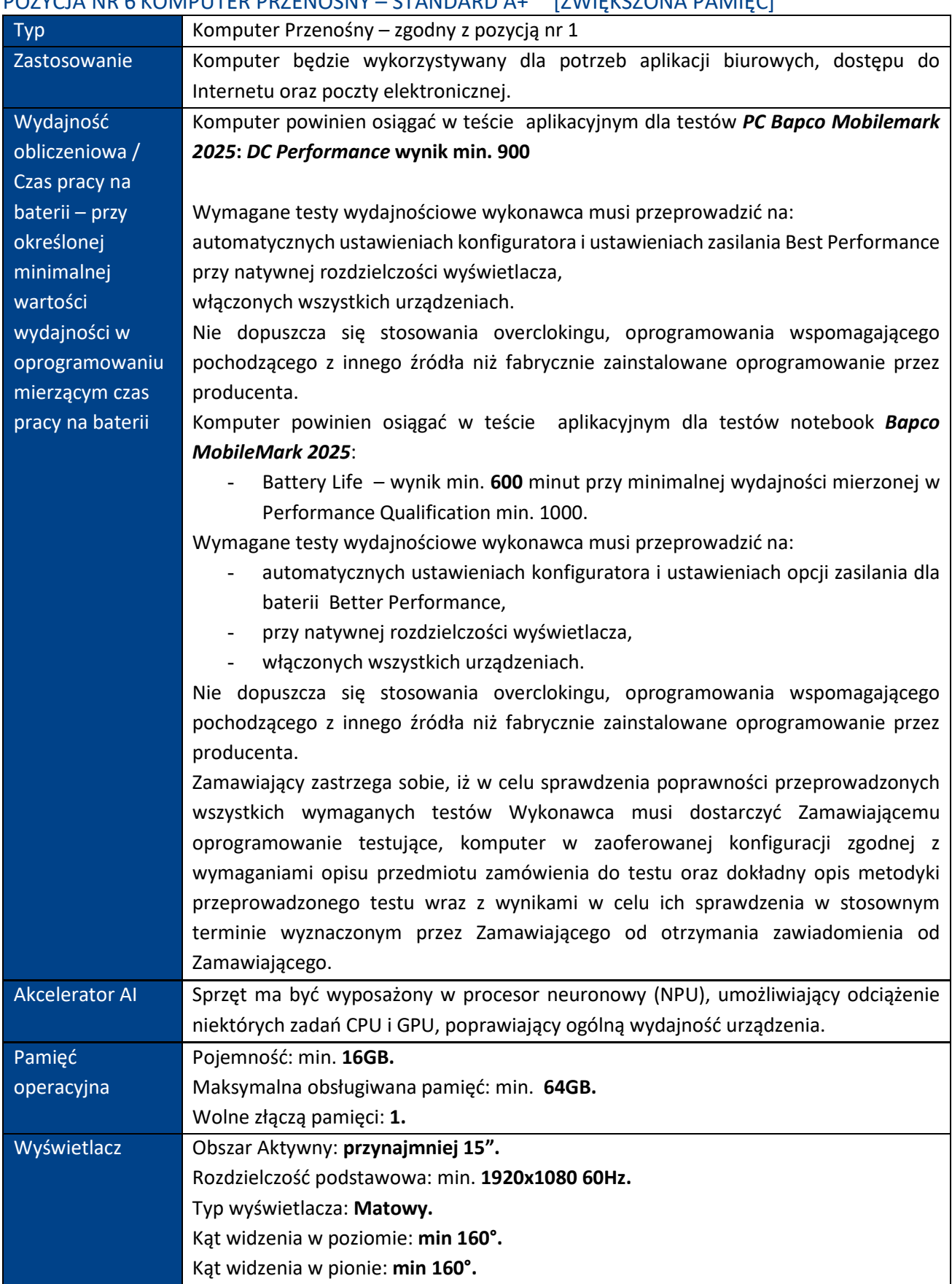

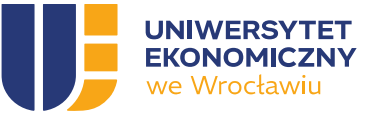

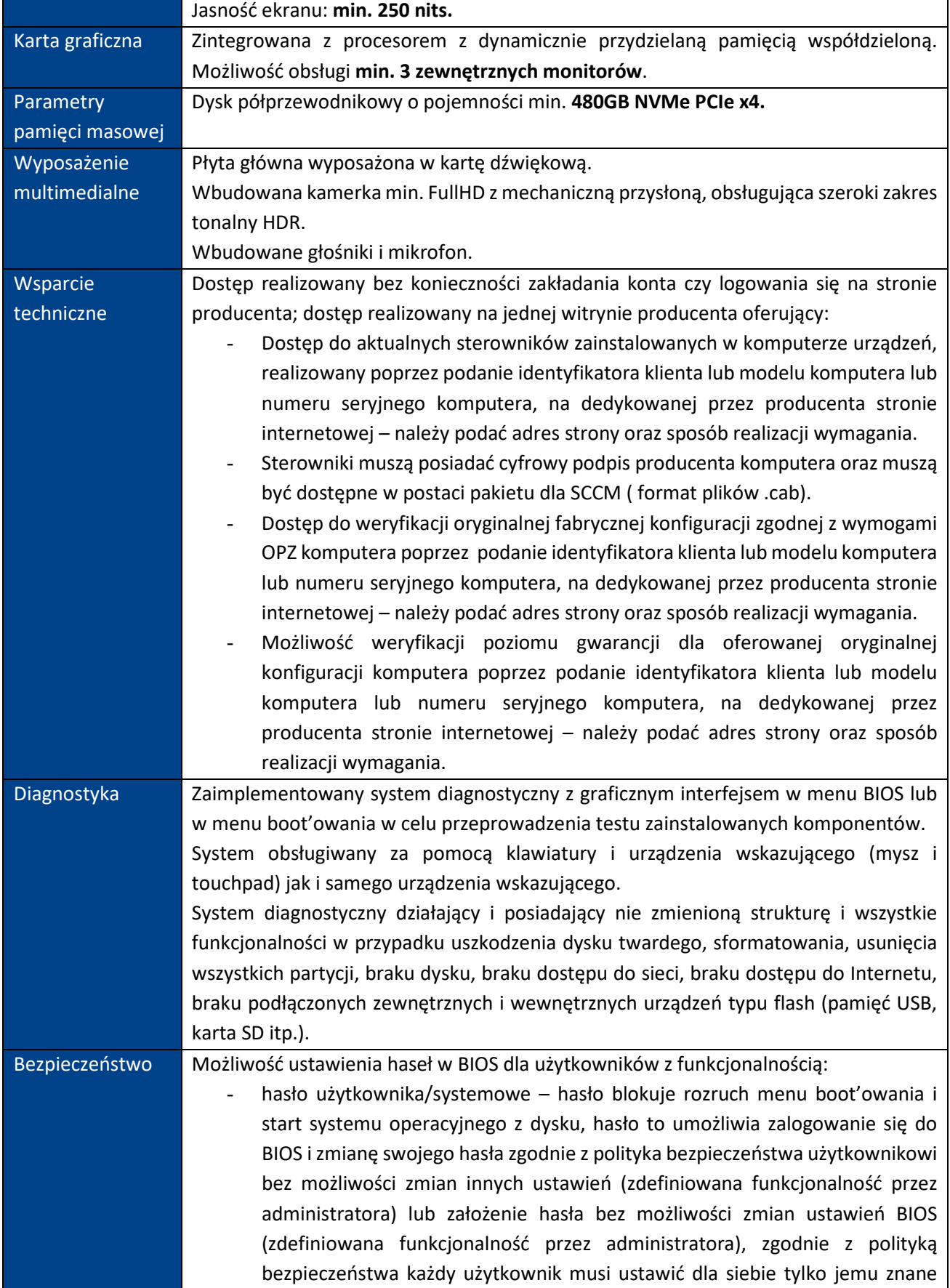

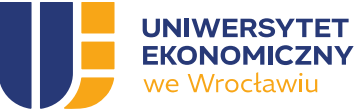

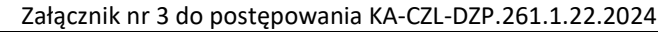

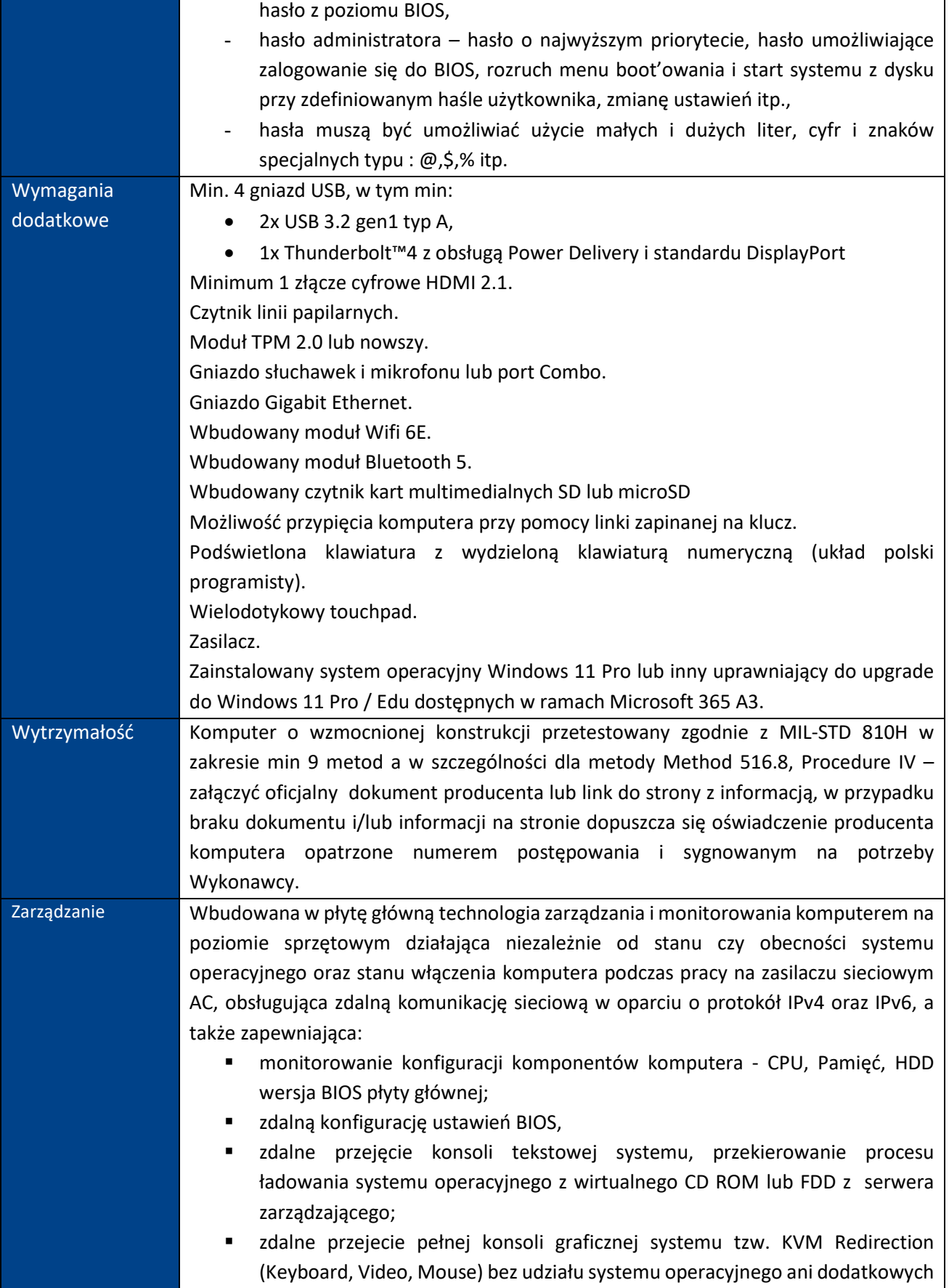

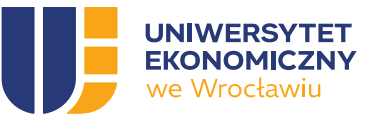

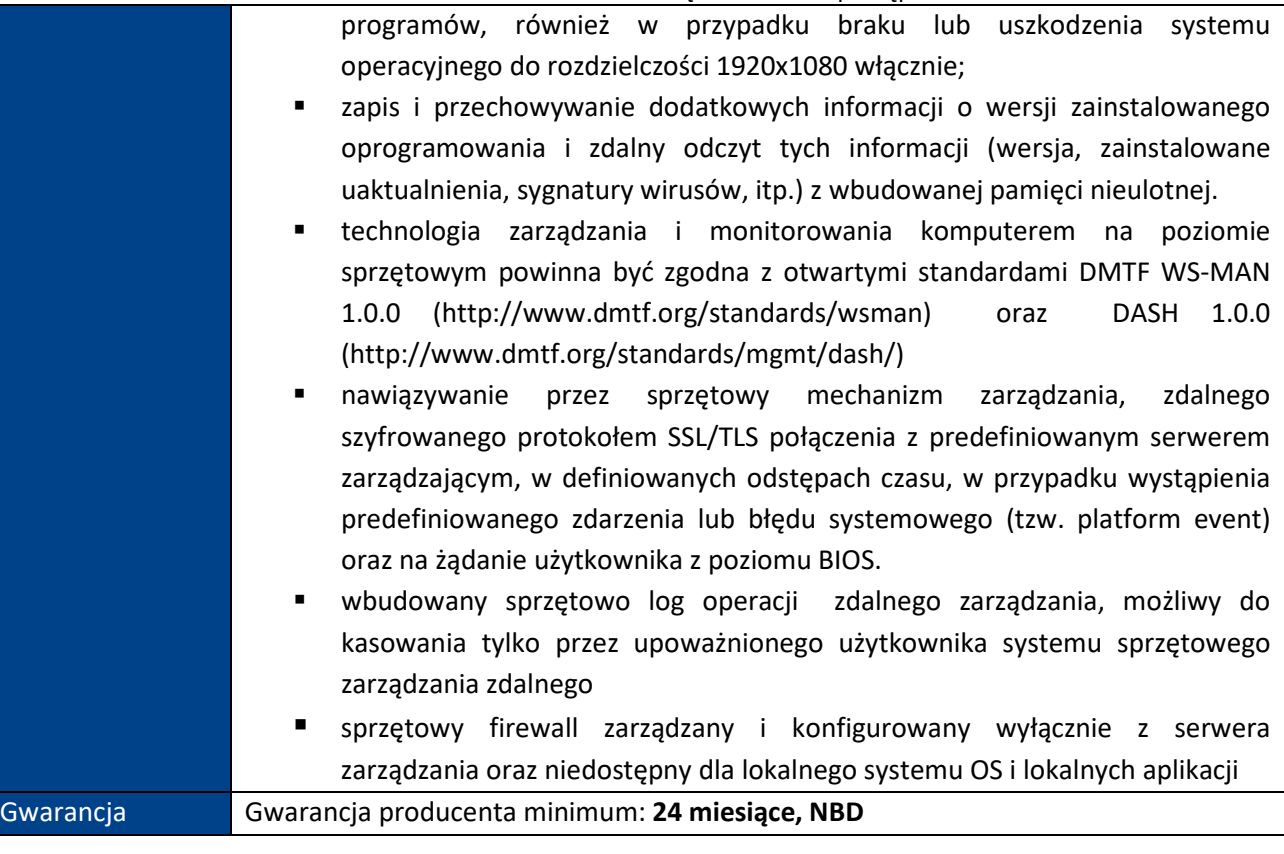

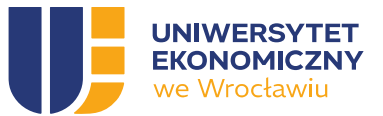

### <span id="page-20-0"></span>POZYCJA NR 7 KOMPUTER PRZENOŚNY – STANDARD A++ [ZWIĘKSZONA PAMIĘĆ I DYSK SSD]

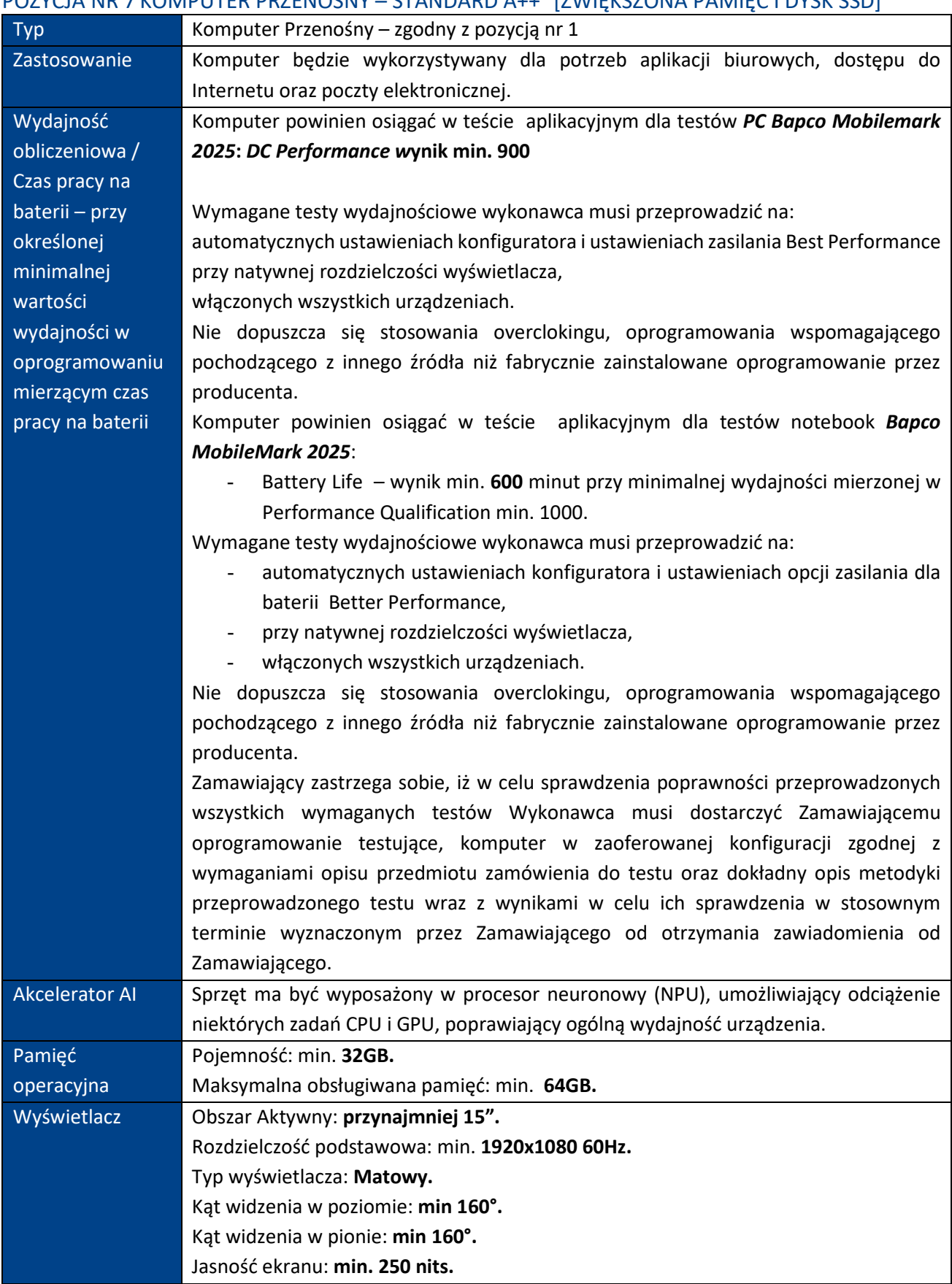

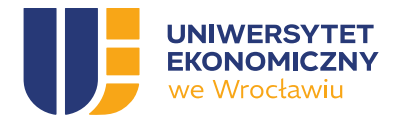

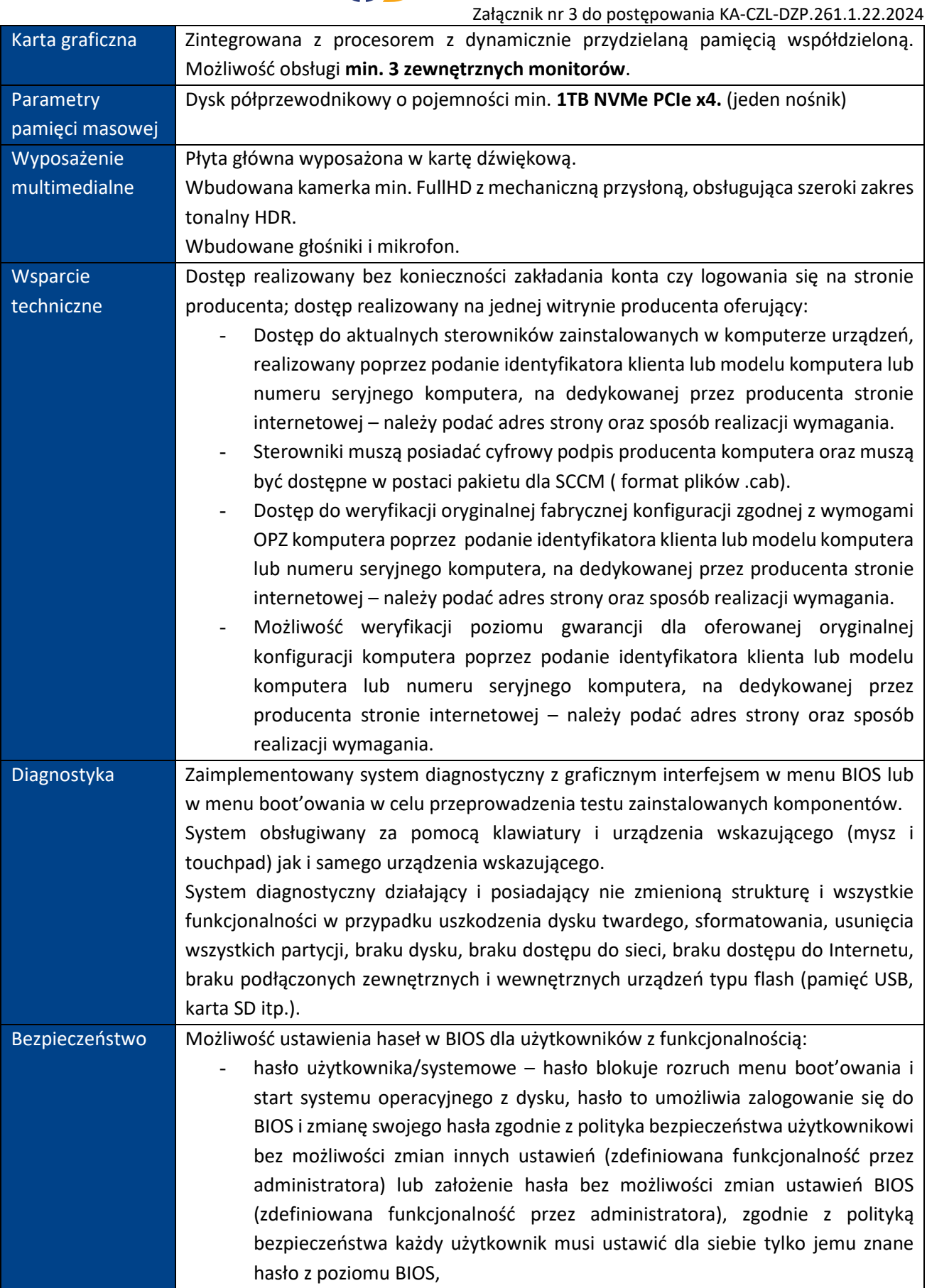

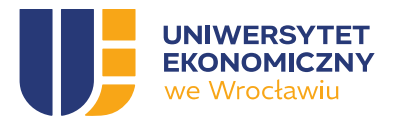

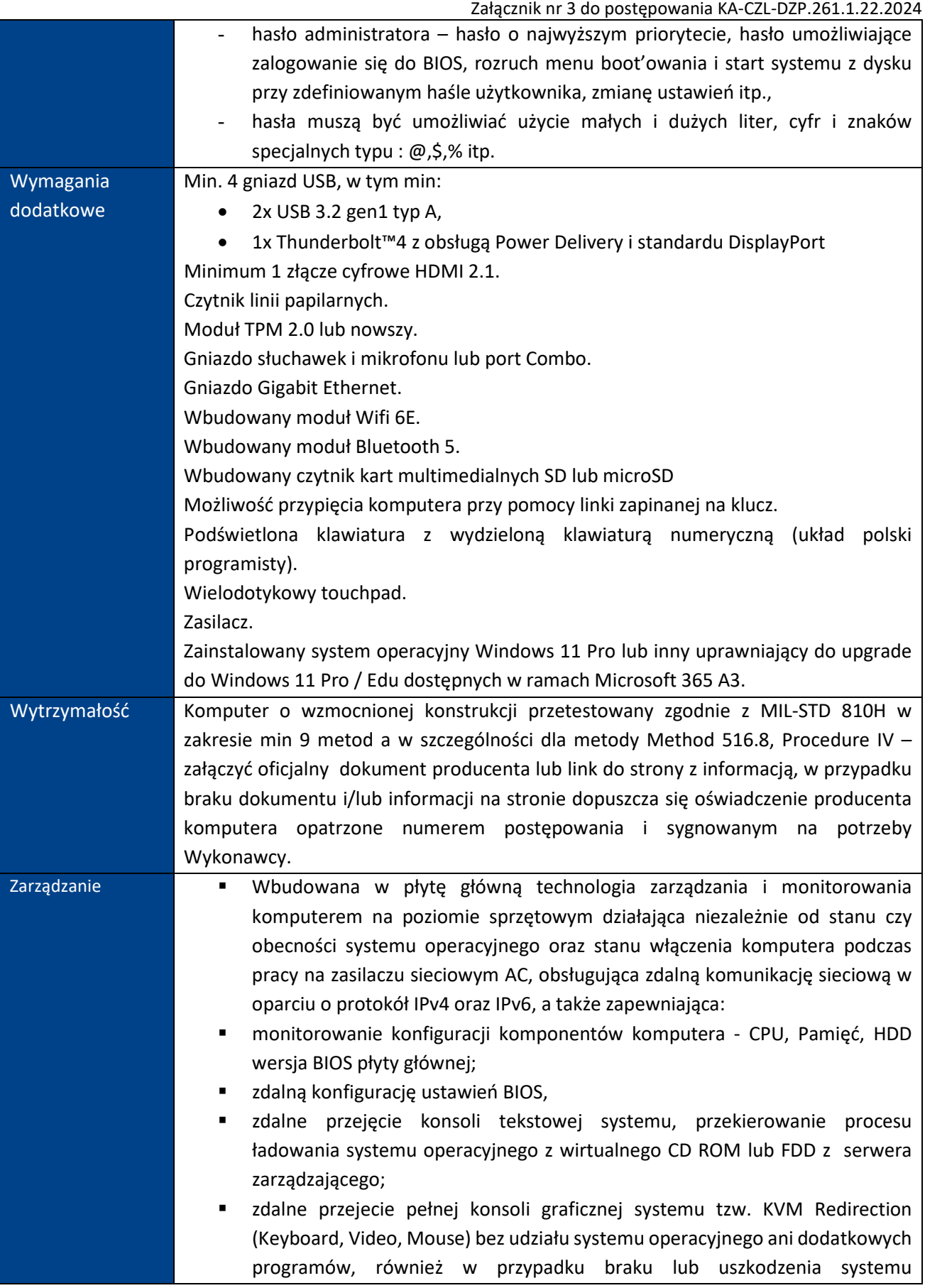

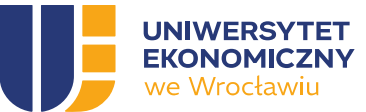

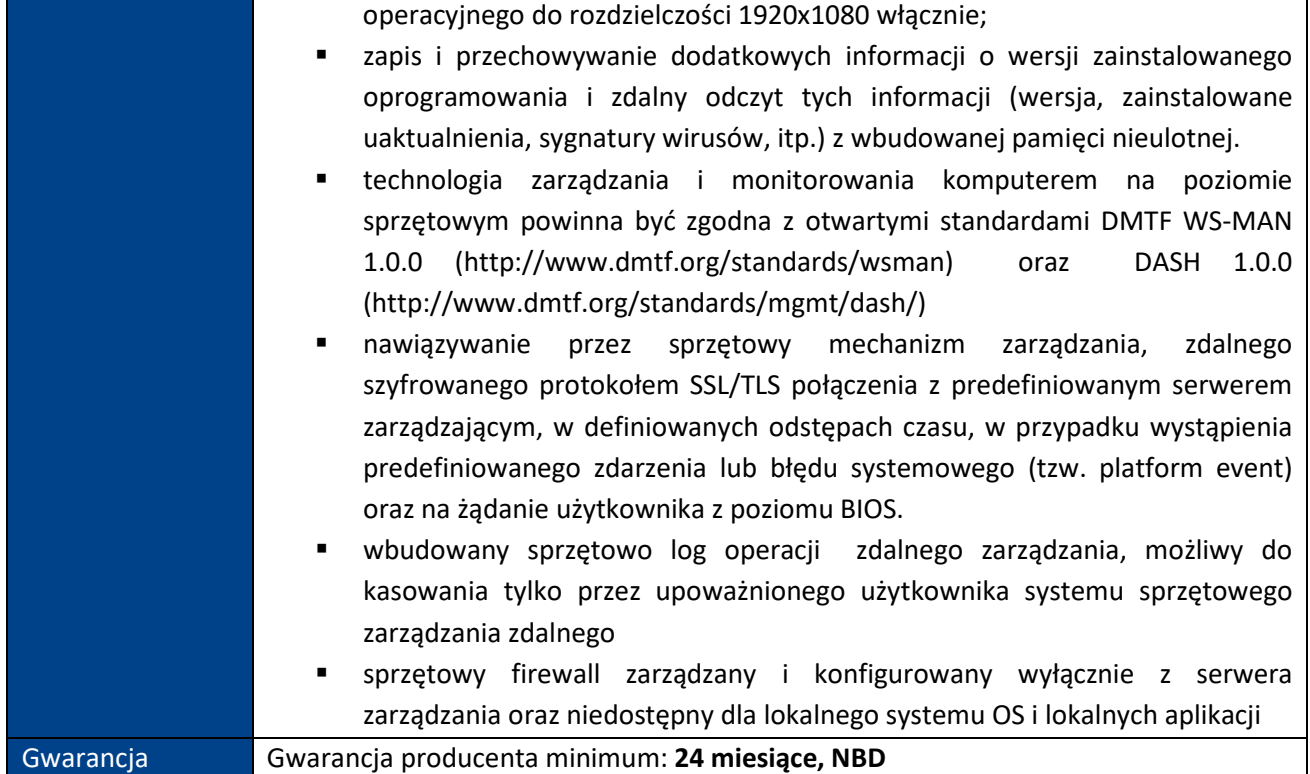

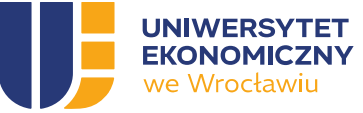

# <span id="page-24-0"></span>ZADANIE 2

## <span id="page-24-1"></span>POZYCJA NR 1 MONITOR

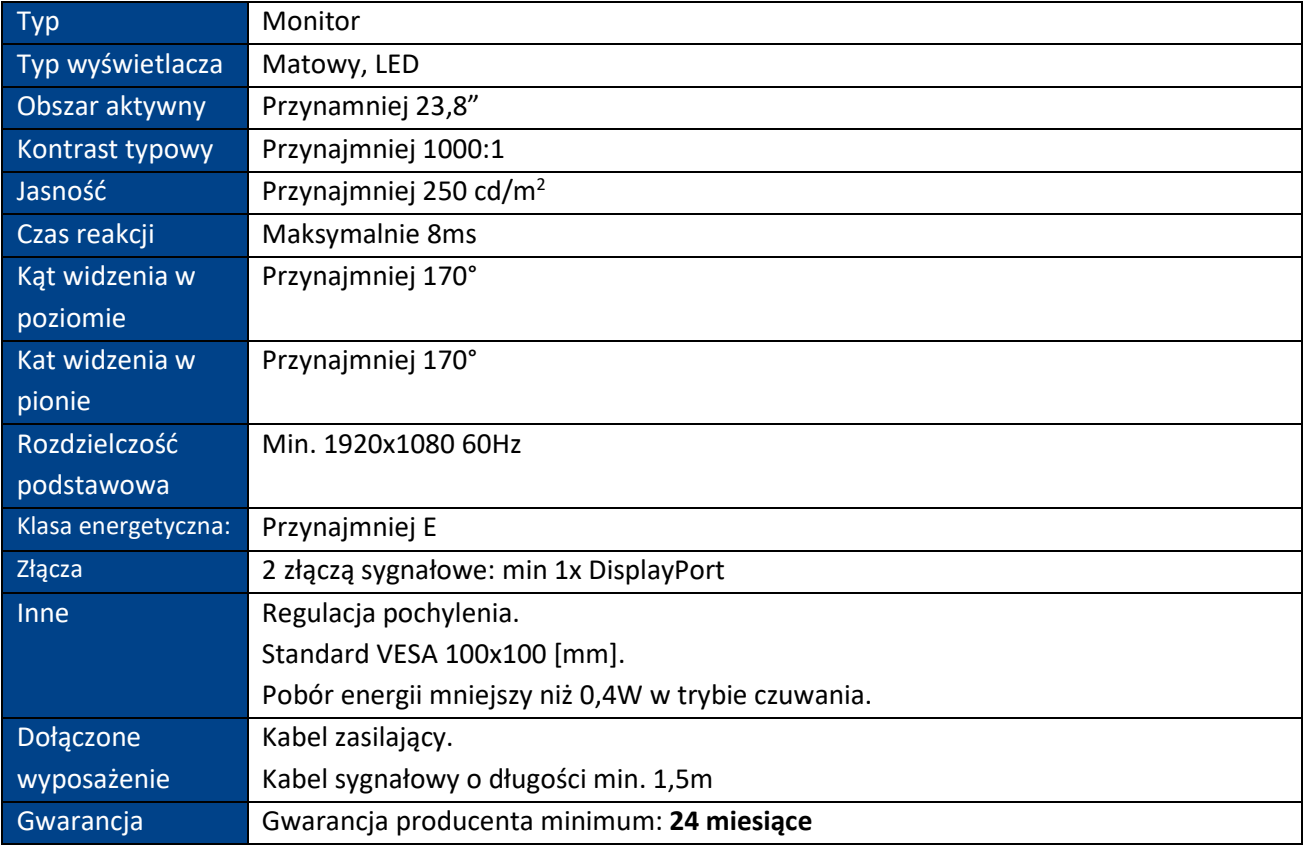

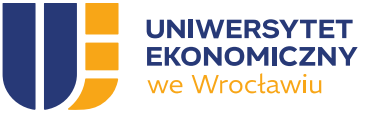

# <span id="page-25-0"></span>ZADANIE 3

### <span id="page-25-1"></span>POZYCJA NR 1 KOMPUTER STACJONARNY typu ThinClient

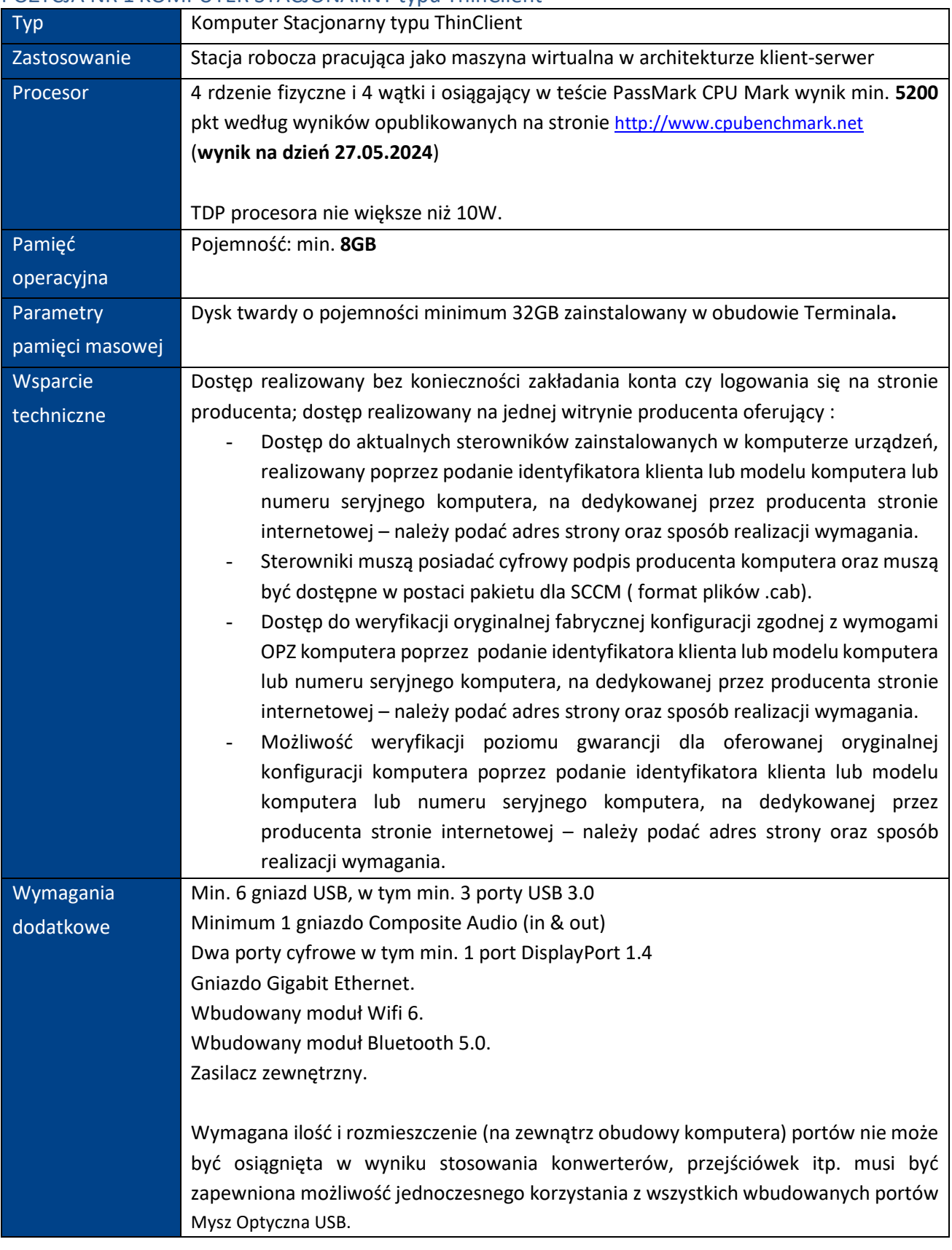

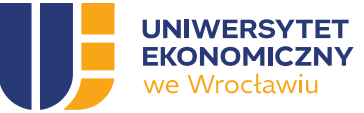

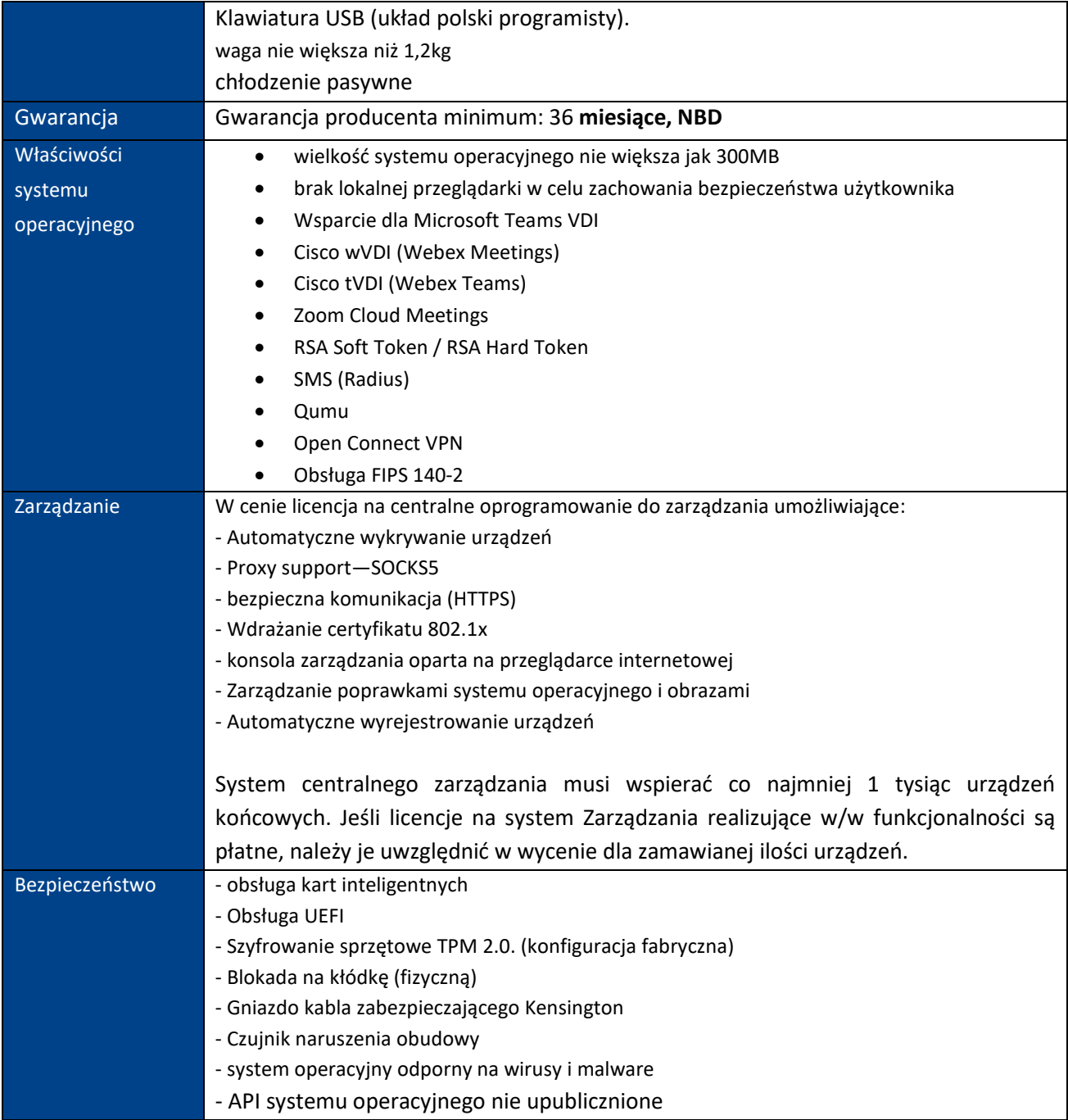

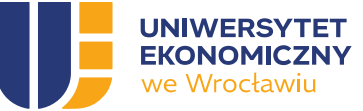

### <span id="page-27-0"></span>POZYCJA NR 2 MONITOR + Dedykowana stopka

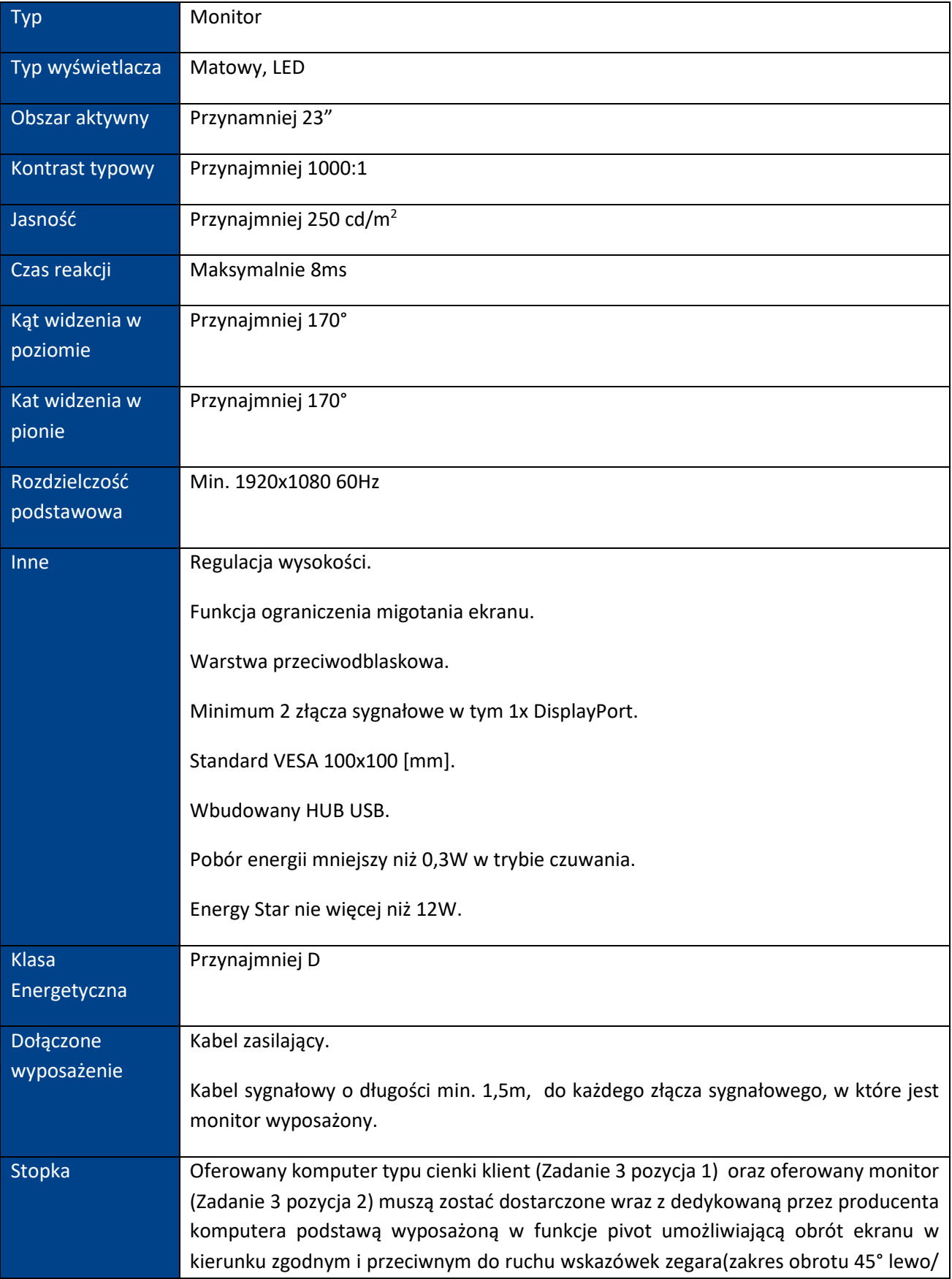

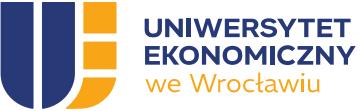

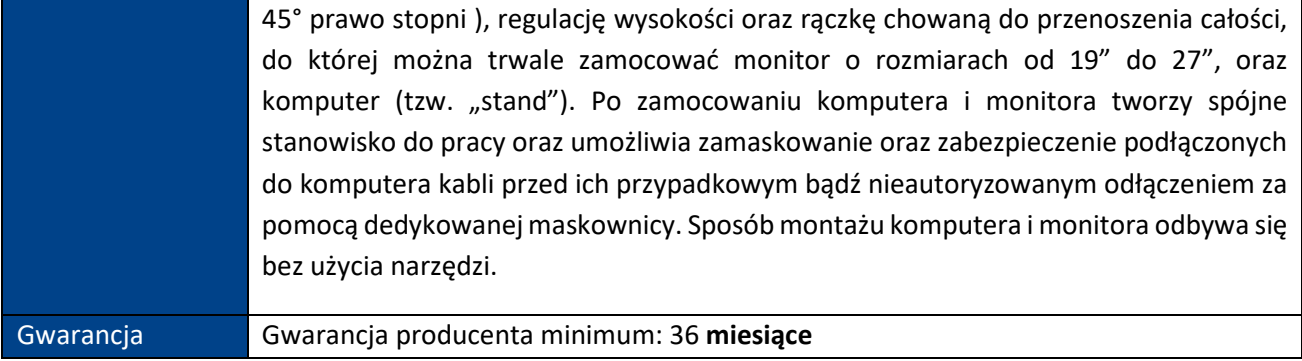

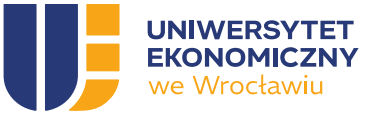

# <span id="page-29-0"></span>ZADANIE 4

## <span id="page-29-1"></span>POZYCJA NR 1 KOMPUTER STACJONARNY

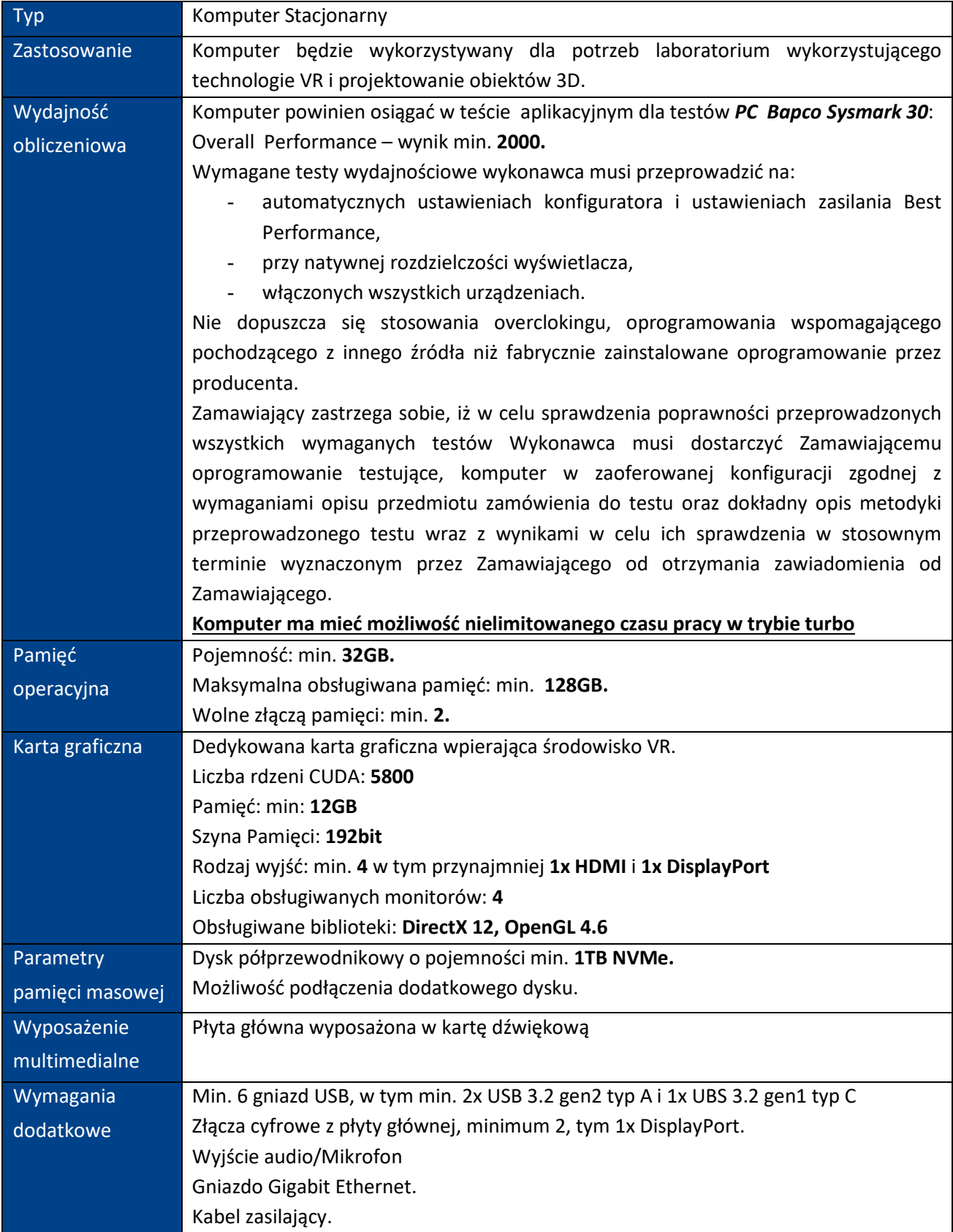

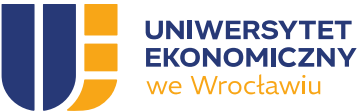

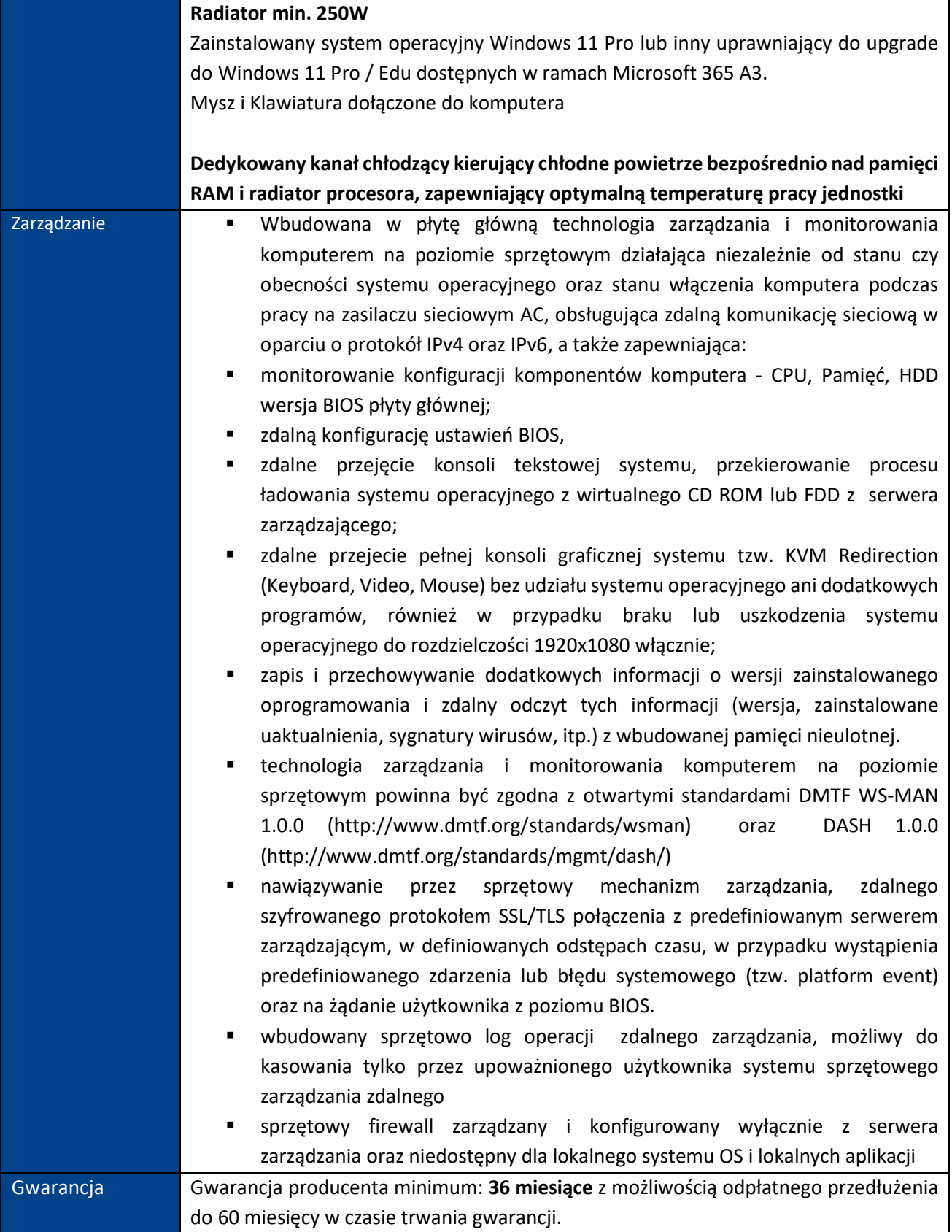

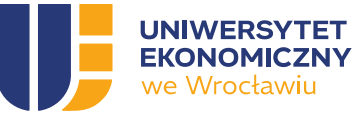

### <span id="page-31-0"></span>POZYCJA NR 2 MONITOR

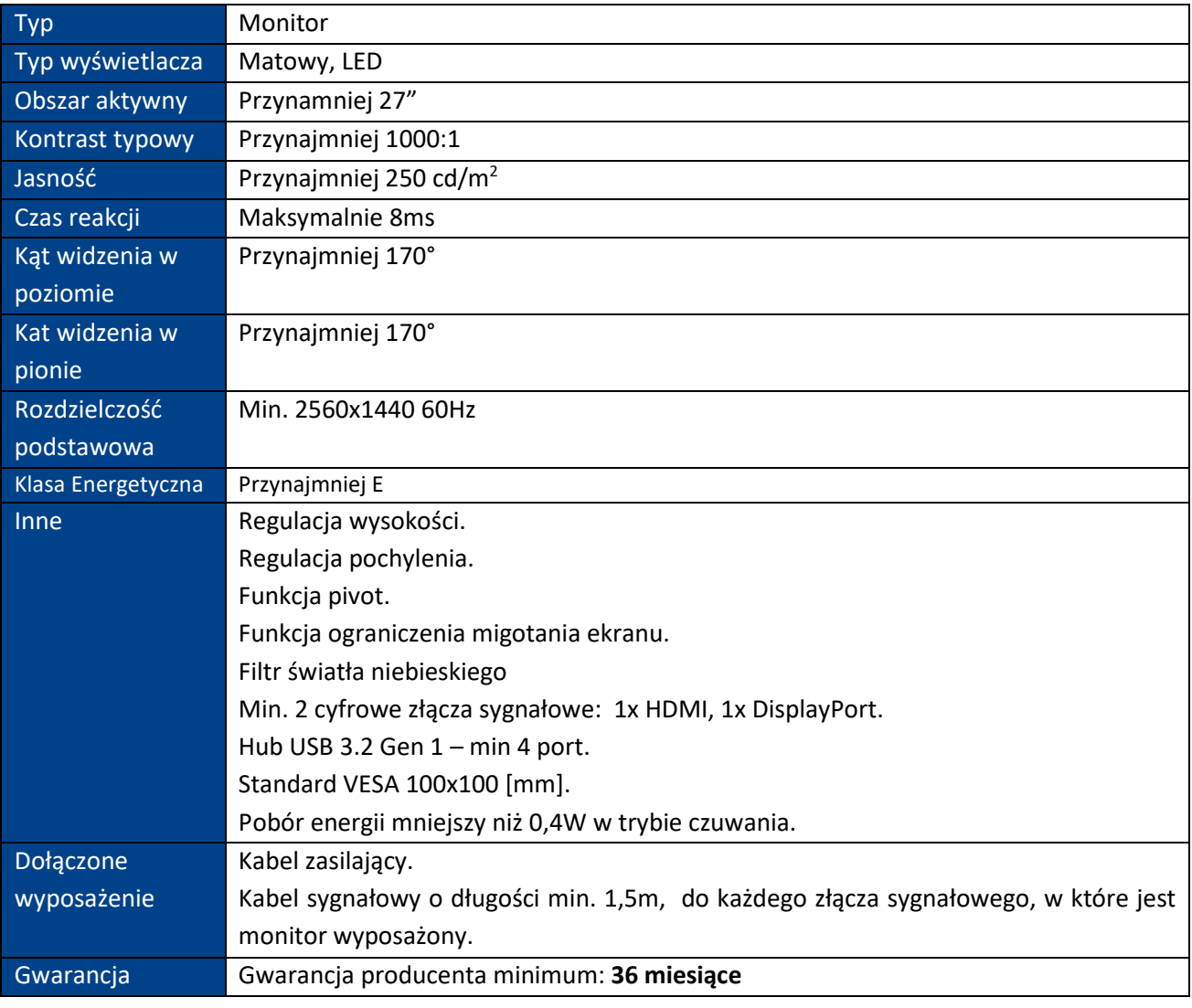

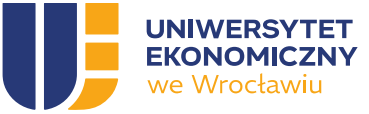

# <span id="page-32-0"></span>ZADANIE 5

## <span id="page-32-1"></span>POZYCJA NR 1 KOMPUTER PRZENOŚNY

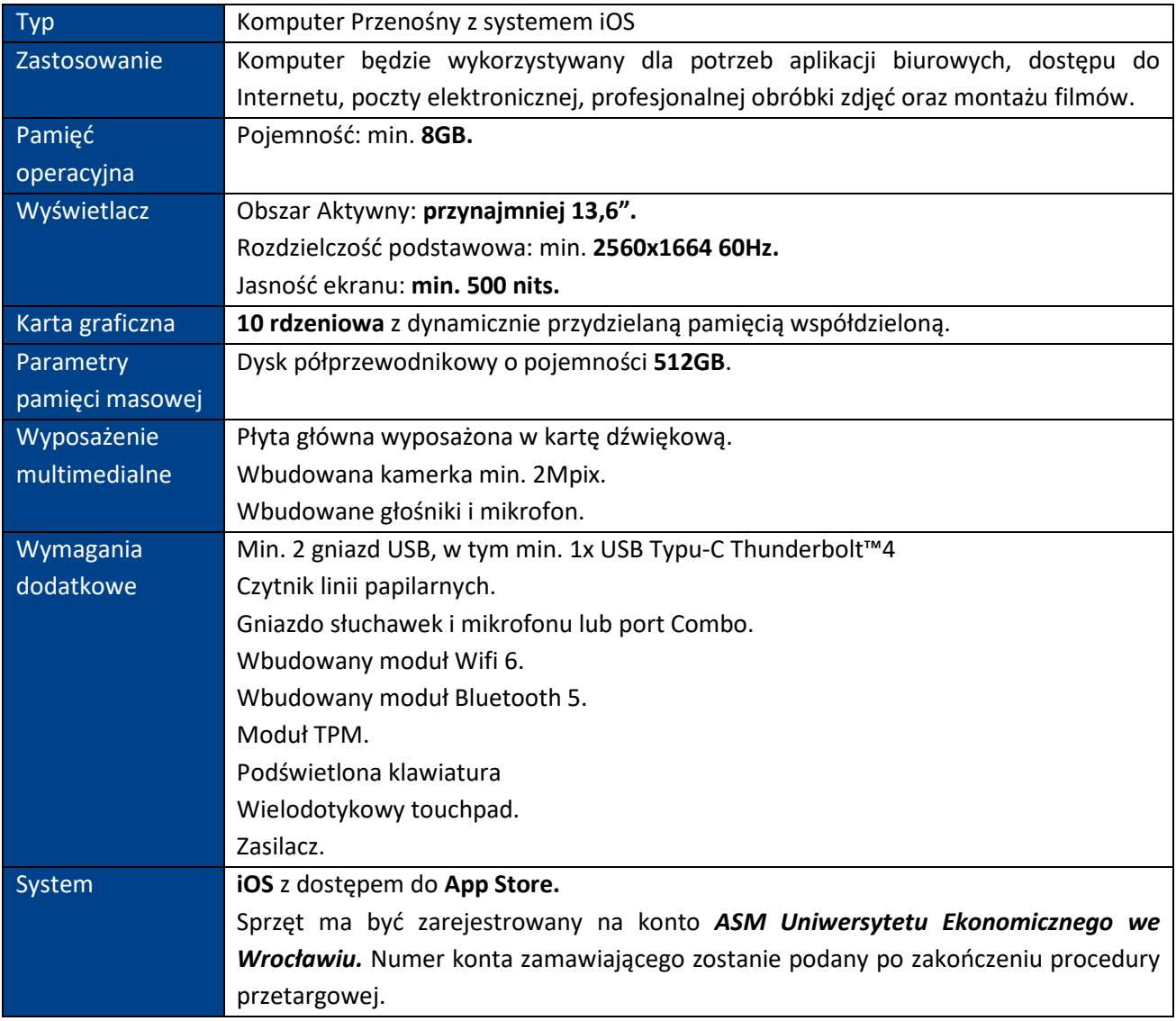